# **Consortium**

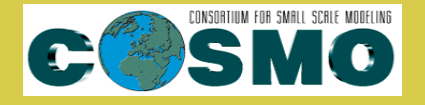

**for**

# **Small-Scale Modelling**

**Technical Report No. 31**

# *CALMO - Progress Report*

**May 2017**

**DOI: 10.5676/DWD pub/nwv/cosmo-tr 31**

*Deutscher Wetterdienst MeteoSwiss Ufficio Generale Spazio Aereo e Meteorologia E*Θ*NIKH METE*Ω*PO*Λ*O*Γ*IKH* ΥΠ*HPE*Σ*IA Instytucie Meteorogii i Gospodarki Wodnej Administratia Nationala de Meteorologie ROSHYDROMET Agenzia Regionale Protezione Ambiente Piemonte Agenzia Regionale Prevenzione Ambiente Energia Emilia Romagna Centro Italiano Ricerche Aerospaziali Amt f¨ur GeoInformationswesen der Bundeswehr Israel Meteorological Service*

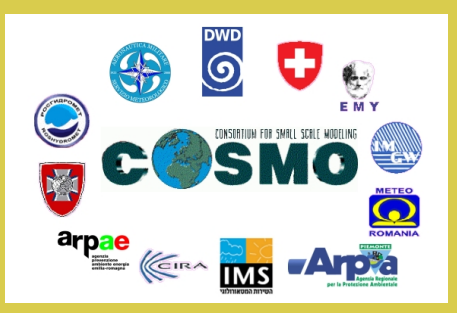

*www.cosmo-model.org* Editor: Massimo Milelli, ARPA Piemonte

# *CALMO - Progress Report*

*by*

*P. Khain∗ , I. Carmona∗ , A. Voudouri∗∗ ,*

*E. Avgoustoglou∗∗, J.-M. Bettems∗∗∗ ,*

*F. Grazzini∗∗∗∗, P. Kaufmann∗∗∗*

*∗* Israel Meteorological Service

*∗∗* Hellenic National Meteorological Service

*∗∗∗* MeteoSwiss

*∗∗∗∗* Agenzia Prevenzione Ambiente Energia Emilia Romagna

# **Contents**

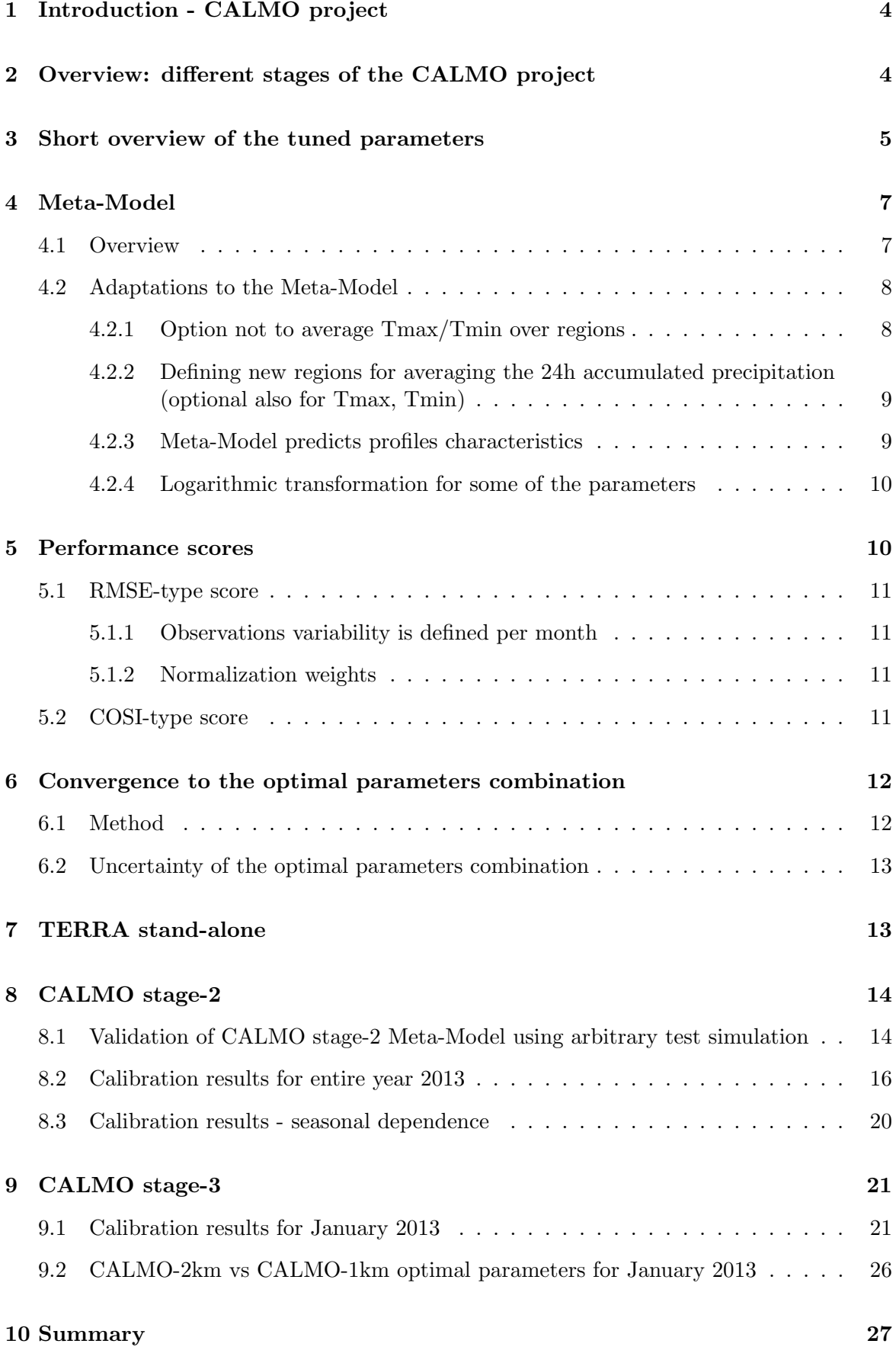

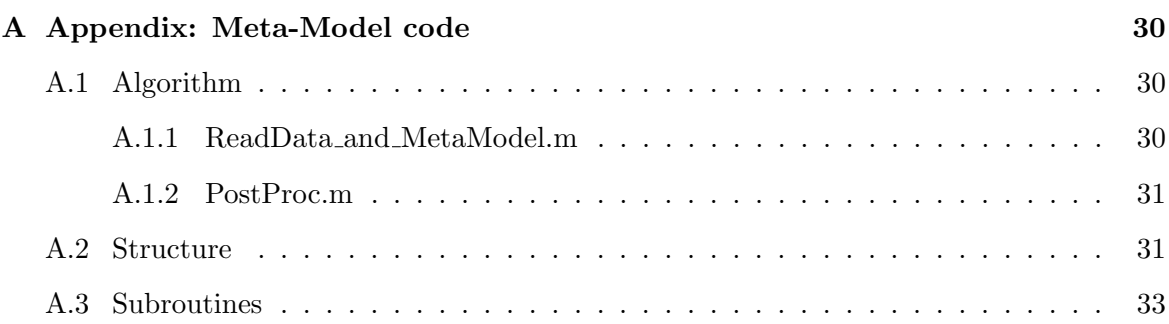

## **1 Introduction - CALMO project**

The CALMO project is based on the objective calibration method which was developed and implemented in regional climate model by Omar Bellprat and Christoph Schär (ETH). The purpose of the CALMO project is to implement the calibration method of Bellprat et al. (2012) to NWP model COSMO. Briefly, the calibration method is the following:

- First, define the parameters for tuning and their allowed ranges. The selected parameters have to be the most significant for the verified fields. For example, for the maximum 2m-temperature we may need to focus on soil and radiation schemes parameters, while for precipitation, we may need to consider also microphysical parameters, etc.
- Define the forecast fields to be verified. It is important to select many meteorologically important fields in order to better reflect the weather conditions. Otherwise there is a danger that the calibration procedure will improve specific fields while degrading the overall skill of the forecast.
- Define the time periods and geographical regions for calibration. The time periods and the regions should be chosen to represent a meaningful forecast.
- Define the parameters (combinations) values for performing the COSMO simulations. The minimum required number of simulations to be performed is  $2N + 0.5N(N - 1)$  + 1, where N is the number of calibrated parameters.
- Define the method to perform the COSMO simulations, i.e. initial and boundary conditions and the forecasts time ranges. For soil-related parameters, long term spinup simulations of the COSMO soil scheme are needed for preparing proper initial conditions.
- After the simulations are performed, the Meta-Models are constructed, i.e. the forecasted fields are interpolated in parameters space via N-dimensional quadratic polynomial (for each field, for each region and each day, separately). These interpolation formulas (the Meta-Models) allow estimating the forecasted field value for arbitrary parameter values (for each region and each day) without performing real COSMO simulation.
- At the next stage, the parameters space is filled by a large number of parameters combinations. For each parameter combination, a forecast field time series is produced (using the Meta-Models), compared with the observations, and evaluated using a performance score.
- Finally, the parameters combination which obtained the best score is selected.
- In principle, it is reasonable to perform a real COSMO simulation with the selected parameters combination, and verify whether the forecasts are indeed better (than with the default parameters combination).

# **2 Overview: different stages of the CALMO project**

The CALMO project included three stages. At CALMO-stage-1 we have performed a preliminary calibration of COSMO-7km. The detailed description of that stage is presented in

|                     | Stage-1                | Stage-2               | Stage-3               |  |  |
|---------------------|------------------------|-----------------------|-----------------------|--|--|
| Resolution          | 7km                    | 2.2km                 | 1.1km                 |  |  |
| Simulations domain  | 17W-22E, 35N-57N       | $[0E-17E, 42N-50N]$   | $[0E-17E, 42N-50N]$   |  |  |
| Calibration area    | Switzerland            | Switzerland<br>and    | Switzerland<br>and    |  |  |
|                     |                        | north Italy           | north Italy           |  |  |
| Calibrated<br>atmo- | T2m-max;               | $T2m-$<br>$T2m-max;$  | $T2m-$<br>T2m-max;    |  |  |
| spheric fields      | T2m-min;<br>$24h-$     | $24h-$<br>min;        | $24h-$<br>min;        |  |  |
|                     | precipitation          | precipitation;        | precipitation;        |  |  |
|                     |                        | sounding<br>profiles  | sounding<br>profiles  |  |  |
|                     |                        | diagnostics: CAPE;    | CAPE;<br>diagnostics: |  |  |
|                     |                        | CIN; total column     | CIN; total column     |  |  |
|                     |                        | water vapor;<br>vec-  | water vapor;<br>vec-  |  |  |
|                     |                        | wind<br>shears<br>tor | wind<br>shears<br>tor |  |  |
|                     |                        | between the levels    | between the levels    |  |  |
|                     |                        | 500-700mb/700-        | 500-700mb/700-        |  |  |
|                     |                        | 850mb/850-1000mb;     | 850mb/850-1000mb;     |  |  |
|                     |                        | temperature,<br>rela- | temperature,<br>rela- |  |  |
|                     |                        | tive humidity and     | tive humidity<br>and  |  |  |
|                     |                        | wind components at    | wind components at    |  |  |
|                     |                        | 850, 700 and 500mb    | 850, 700 and 500mb    |  |  |
| Simulations period  | $1-20/1/2008,$<br>$1-$ | $1/1/2013$ -          | $1/1/2013 - 1/2/2013$ |  |  |
|                     | 20/6/2008              | 31/12/2013            |                       |  |  |
| Tuning parameters   | rlam_heat,<br>tkhmin,  | rlam_heat,<br>tkhmin, | tkhmin,<br>tur_len,   |  |  |
|                     | tur_len                | tur_len,<br>entr_sc,  | c_soil,<br>entr_sc,   |  |  |
|                     |                        | c_soil, v0snow        | crsmin                |  |  |

Table 1: Overview: different stages of the CALMO project

Khain et al. (2015). At CALMO-stages 2 and 3 we have performed several improvements of the calibration process. The main characteristics of the 3 stages are summarized in Table 1.

# **3 Short overview of the tuned parameters**

In Table 2 we present the parameters which were tuned during the different stages of the CALMO project, and briefly describe their physical meaning.

|                       | Used           | Brief physical meaning:                                                                                                    | Min            | Default  | Max            |
|-----------------------|----------------|----------------------------------------------------------------------------------------------------|----------------|----------|----------------|
|                       | at             |                                                                                                    |                |          |                |
|                       | stages:        |                                                                                                    |                |          |                |
| rlam_heat             | 1,2            | rlam_heat $[no-units]$ is the parameter<br>which linearly determines the heat resis-<br>tance length of laminar layer; so that the<br>higher is rlam_heat the higher is the re-<br>sistance of laminar layer for heat trans-<br>fer, and consequently, the lower is the heat                                                                                     | 0.1            | 1        | $\overline{2}$ |
|                       |                | transfer between the surface and the lower                                                                                                    |                |          |                |
| tkhmin                | 1,2,3          | atmosphere<br>tkhmin $\left[m^2/s\right]$ and tkmmin $\left[m^2/s\right]$ deter-<br>mine the minimum limits for the turbu-<br>lence coefficients. tkhmin presence is ev-<br>ident when the turbulent diffusion coeffi-<br>cients (then the mixing) are small, which<br>occurs in stable conditions, mainly at<br>night near the surface                          | 0.1            | 0.4      | $\mathbf{1}$   |
| tur_len               | 1,2,3          | tur_len $[m]$ is $l_{\infty}$ in Blackadar for-<br>mula (Blackadar, 1962) for the turbulence<br>length. The higher is tur-len, the higher<br>are the turbulent coefficients (both verti-<br>cal and horizontal) in the middle-upper<br>atmospheric levels, and consequently the<br>higher are the turbulent fluxes (mixing)<br>for all the variables and tracers | 100            | 150      | 1000           |
| $entr$ <sub>-sc</sub> | 2,3            | entr_sc $[m^{-1}]$ is the mean entrainment<br>rate of boundary layer humidity into the<br>shallow convection clouds. The higher is<br>entr_sc, the more effective is the shallow<br>convection vertical mixing                                                                                                    | $0.05e-3$      | $0.3e-3$ | $2e-3$         |
| c_soil                | 2,3            | c_soil $[no-units]$ is the surface-area in-<br>dex of the evaporating fraction of grid-<br>points over land: c_soil $\in$ [0, c_lnd=2].<br>The higher is c_soil, the higher is the sur-<br>face evaporation                                                                                                    | $\overline{0}$ | 1        | $\overline{2}$ |
| $v0$ snow             | $\overline{2}$ | v0snow $[no-units]$ is the factor in the<br>terminal velocity for snow                                                                                                    | 10             | 20       | 30             |
| crsmin                | 3              | crsmin $[s/m]$ is the minimum value of<br>stomatal resistance used by the BATS ap-<br>proach for vegetation transpiration                                                                                                    | 50             | 150      | 200            |

Table 2: COSMO parameters tuned at different stages of the CALMO project

### **4 Meta-Model**

#### **4.1 Overview**

The Meta-Model was widely discussed in Khain et al. (2015), so here we briefly present its basic idea. Following the theory of Meta-Model construction (see Bellprat et al., 2012 and Neelin et al., 2010), for any parameters combination (for example N=3 parameters combination of rlam heat, tkhmin, tur len), for a given day i and a region r, the COSMO field F (for example Tmax, Tmin, Pr, etc.) may be approximated by 3-dimensional polynomial of order 2:

$$
F_{i,r} \approx F_{di,r} + c_{i,r} + \sum_{n=1}^{N} a_{i,r}^{(n)} x_n + \sum_{n,m=1(n \neq m)}^{N} B_{i,r}^{(n,m)} x_n x_m \tag{1}
$$

where

$$
x_1 = \frac{rlam\_heat-rlam\_heat}{rlam\_heat_{max}-rlam\_heat_{min}}, x_2 = \frac{tkhmin-tkhmin_{dm}}{tkhmin_{max}-tkhmin_{min}}, x_3 = \frac{tur\_len - tur\_len_{dm}}{tur\_len_{max}-tur\_len_{min}}
$$

The index *d* stands for default. For default values of the N=3 parameters, i.e.  $[x_1 = 0, x_2 =$  $(0, x_3 = 0]$ , the approximated field should be close to  $F_{di,r}$ . The constants  $c_{i,r}$ ,  $a_{i,r}^{(n)}$ ,  $B_{i,r}^{(n,m)}$  are obtained using several COSMO simulations, as described in the following. Each simulation (for given parameters values) yields a set of forecasted values  $F_{i,r}$ . When sufficient number of simulations is performed, one can interpolate the different known values of as function of  $[x_1, x_2, x_3]$  using the 3D polynomial in eq. 1 above. The sufficient number is  $2N + 0.5N(N - 1)$  $1) + 1$ , so that for N=3 the sufficient number of simulations to be performed is 10. Next we discuss the ways to increase the quality and the representativeness of such fit. The following factors are important for the interpolation to be realistic (to be able to replace the COSMO simulations):

- The choice of parameters values (combinations) for COSMO simulations should be specific. In this work the design is chosen according to Bellprat et al. (2012) (see also Khain et al. (2015)). Moreover, one should use as many as possible additional constrain simulations (for additional parameters combinations).
- The simulated COSMO field  $F_{i,r}$  should not be noisy as function of the parameters. In other words, the sensitivity of  $F_{i,r}$  on the parameters should be higher than the noise level. However, various COSMO fields are noisy for various parameters. That issue was discussed and solved in Khain et al. (2015).
- *•* The time periods *i* and the regions *r* should be chosen to represent a meaningful forecast of the field  $F_{i,r}$ . In that work we have chosen typical periods of 24 hours (maximum and minimum daily temperature, 24h accumulated precipitation, etc.) and climatically distinguishable regions. The choice of the regions will be discussed in sections 4.2.1 and 4.2.2 below.
- *•* It is important to select many meteorological important fields *F* in order to better reflect the weather conditions. Otherwise there is a danger that the calibration procedure will improve specific fields while degrading the overall skill of the forecast. At CALMOstages 2 and 3 we have included optimization of meteorological profiles characteristics. That will be discussed in section 4.2.3 below.

• The default values of the parameters should be located close to the center of their allowed ranges. Otherwise, in the empty parameter ranges, the parabolic fit may reach very high (or very low) unrealistic peaks. The problem is, that the default values of rlam heat, tur len and entr sc are significantly shifted from the centers of their allowed ranges: for [0*.*1*,* 1*,* 10], [100*,* 500*,* 10000], and [0*.*05*e −* 3*,* 0*.*3*e −* 3*,* 2*e −* 3], for rlam heat, tur len and entr sc, respectively. That problem will be discussed and solved in section 4.2.4 below.

#### **4.2 Adaptations to the Meta-Model**

From CALMO-stage-1 (see Khain et al. (2015)) to CALMO-stages 2 and 3 we have performed several adaptations to the Meta-Model codes.

#### **4.2.1 Option not to average Tmax/Tmin over regions**

For observations over Switzerland we use Frei (2014) gridded data after correction to the elevations of model grid points. Over Italy we use the observations interpolated to the model grid (without correction to the elevations of model grid points), while only the grid points in vicinity of the stations get a value. At CALMO-stage-1 we have divided Switzerland area into 3 regions, and averaged the maximum and minimum 2m temperatures (Tmax and Tmin, respectively) and 24h accumulated precipitation (Pr) over these regions, before comparing with observations. While for precipitation, this averaging reduces the noise, for Tmax and Tmin we lost a lot of information. Just for example, Tmax errors at two different grid points can yield no error on average (see Fig. 1).

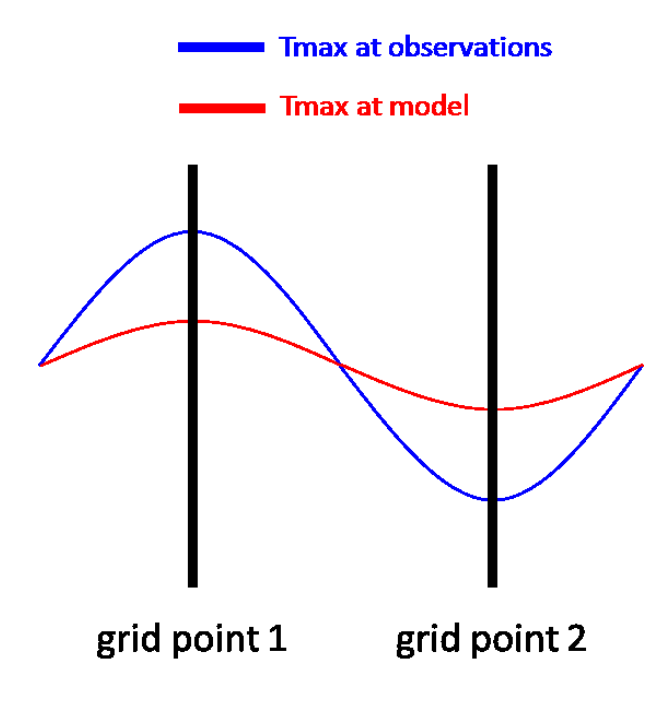

Figure 1: Schematic example for the reason not to average Tmax/Tmin over regions.

Moreover, at CALMO-stages 2 and 3 the Italian data are also analyzed. These data are not gridded (as Swiss ones), so that much less grid points are available for comparison of the model to the observations. In that case, region averaging would be based on much less points than over Switzerland. Therefore at CALMO-stages 2 and 3 we have added

the option (to the Meta-Model code) not to average Tmax and Tmin over regions, but to calculate the Meta-Model forecast for all the available grid-points in model and observations (about  $N_{\Psi reads} \approx 10407$  for  $\Psi = Tmax$  or  $\Psi = Tmin$  for CALMO-stage-2, and similar number for CALMO-stage-3).

### **4.2.2 Defining new regions for averaging the 24h accumulated precipitation (optional also for Tmax, Tmin)**

For observations over Switzerland we use the gridded MeteoSwiss radar composite (corrected by rain gauges) interpolated to the model grid. Over Italy we use the observations interpolated to the model grid, while only the grid points in vicinity of the stations get a value. In order to reduce the noise associated with precipitation fields, the precipitation model and observations values are averaged over  $N_{Prregs,mon} = 6$  geographically unique regions, as presented in Fig. 2.

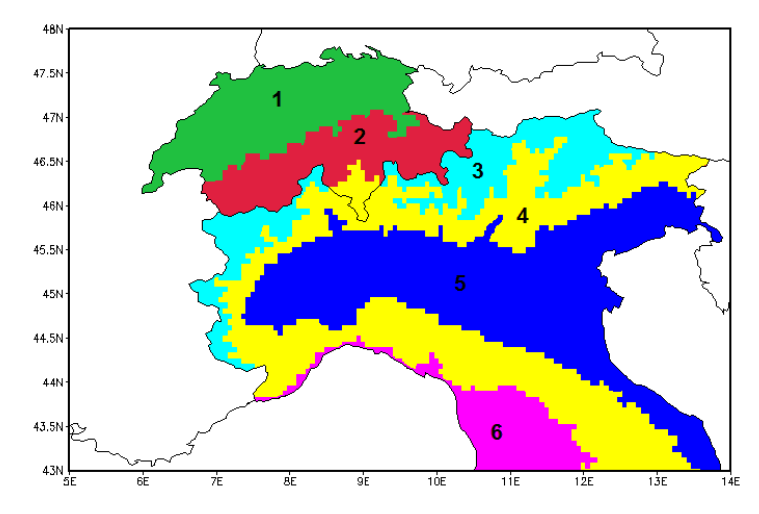

Figure 2: Geographically unique regions for precipitation averaging: 1-green: Swiss plateau (300m*<*h*<*1500m); 2-red: Swiss Alps (1500m*<*h); 3-cyan: Italian Alps (1500m*<*h); 4-yellow: Italian hills and Ticino (300m*<*h*<*1500m); 5-blue: Po Valley (h*<*300m); 6-magenta: Italian north-west coast (mainly h*<*300m).

#### **4.2.3 Meta-Model predicts profiles characteristics**

At CALMO-stage1 we have used the following fields:  $\Psi_1$  - Daily maximum 2m temperature (Tmax);  $\Psi_2$  - Daily minimum 2m temperature (Tmin);  $\Psi_3$  - 24h accumulated precipitation (Pr). At CALMO-stages 2 and 3 we are using also the soundings data and the associated model profiles (at grid points near the soundings locations). The new verified fields are:  $\Psi_4$  - Convective available potential energy (CAPE);  $\Psi_5$  - Convective inhibition (CIN);  $\Psi_6$  -Total column water vapor (TCWV);  $\Psi_7$  - Vector wind shear between the levels of 500mb and 700mb (WS1);  $\Psi_8$  - Vector wind shear between the levels of 700mb and 850mb (WS2);  $\Psi_9$  -Vector wind shear between the levels of 850mb and 1000mb (WS3); Ψ10*,*11*,*<sup>12</sup> - Temperatures at 500mb (T500), 700mb (T700) and 850mb (T850) respectively; Ψ13*,*14*,*<sup>15</sup> - Relative humidity at 500mb (T500), 700mb (T700) and 850mb (T850) respectively; Ψ16*,*17*,*<sup>18</sup> - East-west wind component at 500mb (U500), 700mb (U700) and 850mb (U850) respectively; Ψ19*,*20*,*<sup>21</sup> - South-north wind component at 500mb (V500), 700mb (V700) and 850mb (V850) respectively. There are 11 available soundings at the CALMO-stages 2 and 3 domains, as presented in Fig. 3.

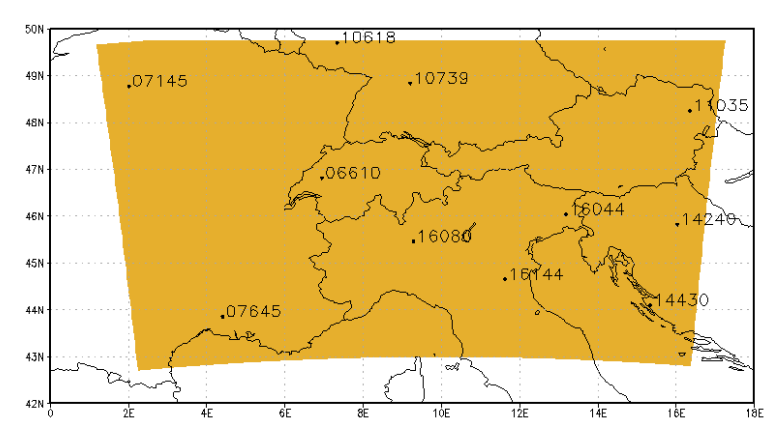

Figure 3: Available soundings inside CALMO-stages 2 and 3 domains.

Most of these soundings available twice per day, yielding about  $N_{Prregs,mon} = 20-25$  ( $\Psi = \text{any}$ sounding field) profiles over the domain per day (depends on the sounding report quality).

#### **4.2.4 Logarithmic transformation for some of the parameters**

As discussed already in CALMO-stage 1 (Khain et al., 2015), the parabolic fit can accurately represent the dependency of the verified fields in parameters space only if the default values of the parameters are located close to the center of their allowed ranges. Otherwise, in the empty parameter ranges, the parabolic fit may reach very high (or very low) unrealistic peaks. The solution for that problem is transforming the problematic parameter/s to logarithm of the parameter/s. Such transformation brings the far away parameter values closer to the others, eliminating the empty parameter ranges, causing the parabolic fit to be more monotonic. In CALMO-stages 2 and 3, the problematic parameters are tur len and entr sc. Recently we have developed a method to objectively transform these parameters to logarithmic space:

$$
x \to \hat{x} \equiv \log(\alpha \frac{x - x_{min}}{x_{max} - x_{min}} + \beta).
$$

The demand for the transformed default value to be exactly at the center between the minimum and maximum values, i.e.  $\hat{x}_{max} - \hat{x}_d = \hat{x}_d - \hat{x}_{min}$  defines  $\alpha$  and  $\beta$ . Applying the procedure yielded  $\alpha = 72$ ,  $\beta = 0.25$  for tur len, and  $\alpha = 9500$ ,  $\beta = 210$  for entr sc.

### **5 Performance scores**

First, we have introduced user defined weights  $\omega_{\Psi=1,\dots,21}$  (any positive numbers) for the contributions of various fields. For the results below, we have set:  $\omega_{Tmax} = 1$ ,  $\omega_{Tmin} = 1$ ,  $\omega_{Pr} = 1$ ,  $\omega_{CAPE} = 0$ ,  $\omega_{CIN} = 0$ ,  $\omega_{TCWV} = 1$ ,  $\omega_{WS1} = 0.33$ ,  $\omega_{WS2} = 0.33$ ,  $\omega_{WS3} = 0.33$ ,  $\omega_{T500} = 0.33, \ \omega_{T700} = 0.33, \ \omega_{T850} = 0.33, \ \omega_{RH500} = 0.33, \ \omega_{RH700} = 0.33, \ \omega_{RH850} = 0.33,$  $\omega_{U500} = 0.2, \ \omega_{U700} = 0.2, \ \omega_{U850} = 0.2, \ \omega_{V500} = 0.2, \ \omega_{V700} = 0.2, \ \omega_{V850} = 0.2.$  The fields CAPE and CIN (both observed and simulated) are generally noisy. Moreover, in the soundings data the number of reports (levels) is usually low, making the calculation of CAPE and CIN highly uncertain. Therefore at this work we set zero weights for these fields:  $\omega_{CAPE} = 0$ ,  $\omega_{CIN} = 0$ . We have developed 2 optional performance scores for CALMO-stages 2 and 3, which are described below.

#### **5.1 RMSE-type score**

In contrast to CALMO-stage1, in stages 2 and 3 the number of regions (or grid-points) for comparing the model with observations very much depends on the forecasted field  $\Psi$  (and slightly depends on the month). Therefore the score for parameters combination  $p$  takes a more complicated form:

$$
S_p = \left\{ \frac{1}{12 \sum_{\Psi=1}^{21} \omega_{\Psi}} \sum_{\Psi=1}^{21} \omega_{\Psi} \sum_{mon=1}^{12} \frac{1}{W_{\Psi,mon} N_{\Psi days,mon} N_{\Psi regs,mon}} \sum_{\Psi regs} \left[ \frac{\sum_{\Psi days}^{(\text{F}_{\Psi,p,d,r,mon} - \text{O}_{\Psi,d,r,mon})^2}}{\sigma_{\Psi,r,mon}^2} \right] \right\}^{1/2}
$$
(2)

Where the fields Ψ1*−*<sup>21</sup> where defined at Section 4.2.3 above.

#### **5.1.1 Observations variability is defined per month**

The quality of COSMO forecast strongly depends on the region and the season. For example, the forecast with Tmax error of 5K in the Alps at winter may be actually better than with error of 3K in the Swiss Plateau at summer. Therefore one needs to normalize the forecast errors by a value which reflects the forecast complexity for a given day and region. As at CALMO-stage 1, we normalize the forecast field  $\Psi$  errors by the observations standard deviation  $\sigma_{\Psi,r,mon}$  at a given region (or grid-point) *r* over a period of a month  $N_{\Psi daus,mon} \approx 30$ (the period should not be too short in order to contain large enough sample, but not too long in order to represent the variability of a specific season):

$$
\sigma_{\Psi,r,mon} = \sqrt{\frac{1}{N_{\Psi days,mon}} \sum_{\Psi days} (O_{\Psi,d,r,mon} - \overline{O}_{\Psi,d,r,mon})^2}
$$
(3)

#### **5.1.2 Normalization weights**

Normalization weights are defined to set equal contributions for the various fields ( $N_p$  = 10000 - number of parameters combinations):

$$
W_{\Psi,mon} = \frac{1}{N_p} \sum_{p=1}^{N_p} \frac{1}{N_{\Psi days,mon} N_{\Psi regs,mon}} \sum_{\Psi regs} \left[ \frac{\sum_{\Psi days} (F_{\Psi,p,d,r,mon} - O_{\Psi,d,r,mon})^2}{\sigma_{\Psi,r,mon}^2} \right]
$$
(4)

#### **5.2 COSI-type score**

The COSMO Index (COSI) was developed by Damrath (2009). We have adapted the score for CALMO use as following:

$$
S_p = \frac{1}{12 \sum\limits_{\Psi=1}^{18} \omega_{\Psi}} \left\{ \sum\limits_{\Psi \neq 3} \omega_{\Psi} \sum\limits_{mon=1}^{12} \left[ 1 - \frac{\sum\limits_{\Psi \text{regs } \Psi \text{days}} (\sum\limits_{\Psi \text{regs } \Psi \text{days}} (\sum\limits_{\Psi \text{avgs } \Psi \text{days}} \sum\limits_{(O_{\Psi,d-1,r,mon}-O_{\Psi,d,r,mon})^2} \right] + \omega_3 \frac{\sum\limits_{non=1}^{12} \sum\limits_{\Psi \text{regs } \Psi \text{thr}} \Sigma T S_{p,r,mon,thr}}{N_{\Psi \text{days},mon} N_{\Psi \text{regs},mon}} \right\} \tag{5}
$$

where  $-1/3 < ETS < 1$  (1 is the best) is the threshold dependent (we have chosen region averaged precipitation amounts thresholds of 0.1,1,3,7.5,10mm per 24h) precipitation score:

$$
ETS_{p,r,mon,thresh} = \frac{H - \frac{(H+F)(H+M)}{N_{\Psi;reg,mon}}}{H + M + F - \frac{(H+F)(H+M)}{N_{\Psi;reg,mon}}}
$$
(6)

where: H - Number of hits (i.e. both the model and the observations where above the given threshold); F - Number of false alarms; M - Number of misses.

### **6 Convergence to the optimal parameters combination**

#### **6.1 Method**

After the Meta-Model is constructed we divide the parameters space into high number of points (parameters combinations), and calculate the score (see section 5) for each of the points in order to find the optimal one. In CALMO-stage 1, we have tuned 3 parameters, dividing the parameters space into 10000 points, i.e. roughly 21 bins for each of the parameters. In CALMO-stage 2, for example, the number of calibrated parameters is  $N=6$ , yielding huge number (about  $21^6 \approx 10^8$ ) of points to be evaluated in order to find the optimal one. However, for computer time reasons it is not possible. Recently we have developed a method to overcome that problem and converge to the optimal parameters combination. At first iteration we sample 1000 points only and reveal the optimal regions in our N dimensional parameters space (according the uncertainty of the optimal 100 combinations). An example of the convergence after first iteration is presented in Fig. 4 below.

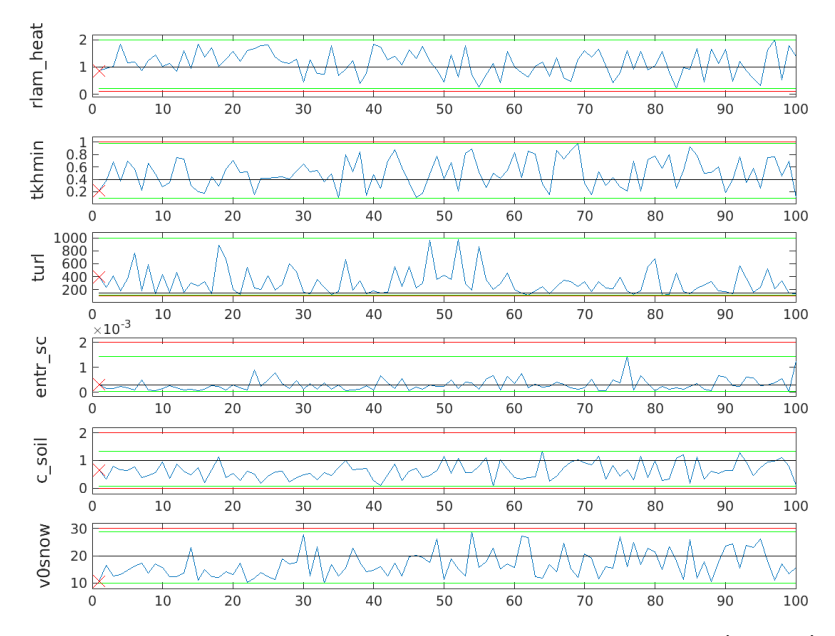

Figure 4: Example of convergence after first iteration. Each panel shows (in blue) the optimal 100 parameters values (in sorted order) among 1000 sampled combinations. The red lines represent the allowed ranges for each parameter, the green lines represent the uncertainty for each parameter after first iteration (following the optimal 100 values). Red crosses represent the best parameters combination after first iteration.

At second iteration we sample those regions (between the green lines in Fig. 4) by additional 1000 points, and reveal new, smaller, optimal regions (again according the uncertainty of the new optimal 100 combinations). We continue with these iterations until the solution converges to the optimal parameters combination. An example of the converged stage is presented in Fig. 5 below.

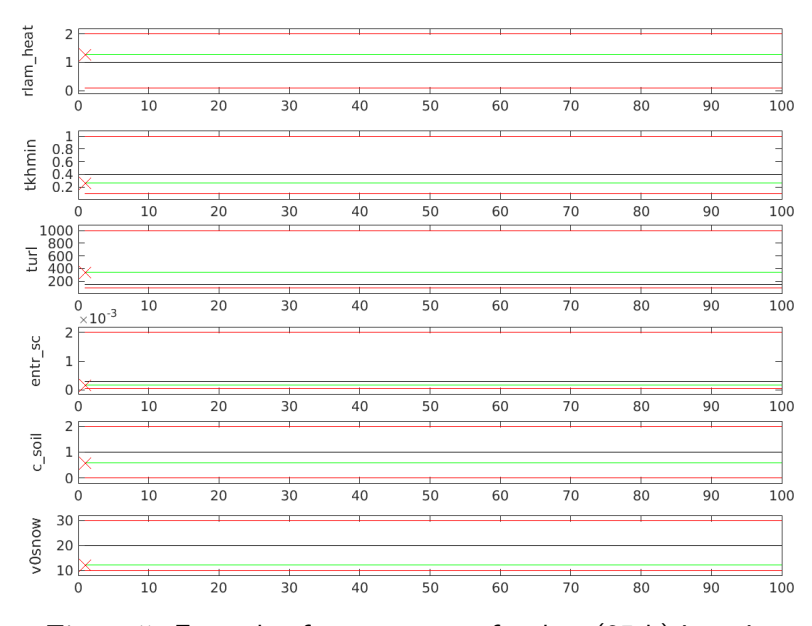

Figure 5: Example of convergence after last (35th) iteration.

### **6.2 Uncertainty of the optimal parameters combination**

A question arises what is the uncertainty of the optimal parameters combination? In other words, what is the score sensitivity when slightly changing the parameters values with respect to the optimal parameters combination? To answer this question, we have followed the procedure described above, and determined the iteration at which the score reaches 90% of the optimal combination score. We define the parameters uncertainty (between the green lines in Fig. 4, for example) at that iteration as the uncertainty of the optimal parameters combination.

### **7 TERRA stand-alone**

As part of CALMO-stages 2 and 3, among other parameters it was planned to tune also soil-scheme (TERRA) parameters (for example the hydraulic soil conductivity). In contrast to the regular COSMO parameters, the change in Terra parameters affects the COSMO forecasts with a significant delay (up to several years) via slow adaptation of the soil temperature and moisture profiles. Therefore, in order to tune TERRA parameters for specific year, one has to make the parameter changes several years earlier, and run the COSMO model in a cycle, slowly adapting the soil profiles to the parameter change. Moreover, errors in soil profiles caused by interpolation of soil fields from a coarse model disappear slowly, also on the scale of several years. Therefore, in order to obtain appropriate initial conditions in the soil (without interpolation errors), one again has to make the interpolation of soil fields several years earlier, and run the COSMO model in a cycle, slowly forgetting the interpolation errors. However, performing several years pre-run of the COSMO model (in a cycle mode) is computationally expensive. Instead, it was decided to use the TERRA stand-alone (TSA) program driven by COSMO atmospheric analyses (from MeteoSwiss archive). The method was to initialize soil profiles from a coarse model interpolation, change the parameters of TSA (if needed), and run it for several years (prior to the tested year). Then, the obtained soil profiles were installed as initial soil conditions for the COSMO model runs (for the tested year). With we have run TSA for 3 years (2010-2012) with resolutions of 2.2 and 1.1 km, and prepared the soil initial conditions for the COSMO runs at 2013.

### **8 CALMO stage-2**

### **8.1 Validation of CALMO stage-2 Meta-Model using arbitrary test simulation**

In order to validate the Meta-Model quality, additional test simulation was performed for an arbitrary parameters combination  $\pi$ -random-neat = 1.24, tkmmin=0.233, tur len=363.9, entr  $\text{sec}=0.000267$ ,  $\text{c}\text{-}$ soil=0.492 and v0snow=12.1], which was not used for building the Meta-Model. That allows comparing the Meta-Model prediction for this specific parameters combination with the real simulation results, over the entire 2013. Figs. 6-9 show scatter plots for maximum daily 2m-temperature (Tmax), minimum daily 2m-temperature (Tmin), 24h accumulated precipitation (Pr), and column integrated water vapor (TCWC), respectively. The y-axes show the Meta-Model estimation with respect to the reference (simulation with default parameters values), while the x-axes show the COSMO simulation results with respect to the reference. For Tmax and Tmin, each point represents grid-point comparison (according method IV as explained in section 8.2 below). For Pr each point represents regions averages. For TCWC each point represents a profile in one of the radiosondes locations.

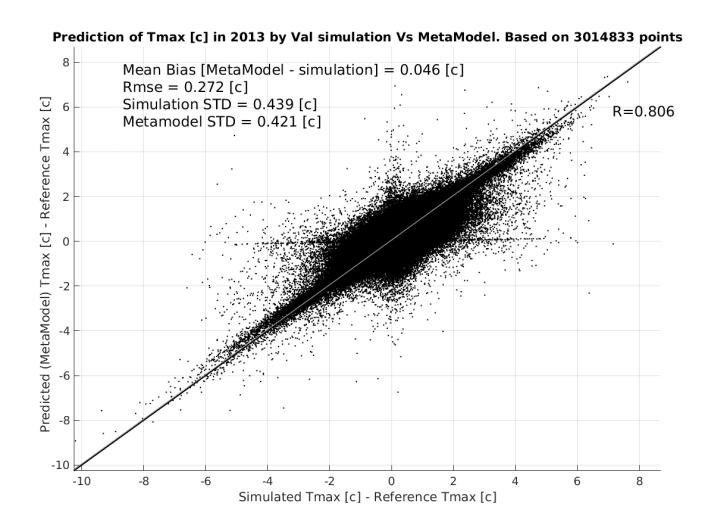

Figure 6: Tmax Meta-Model prediction for the tested parameter combination, vs COSMO simulation results during the year 2013. X axis presents the simulated Tmax minus the reference simulation. Y axis presents the Meta-Model Tmax minus the reference simulation.

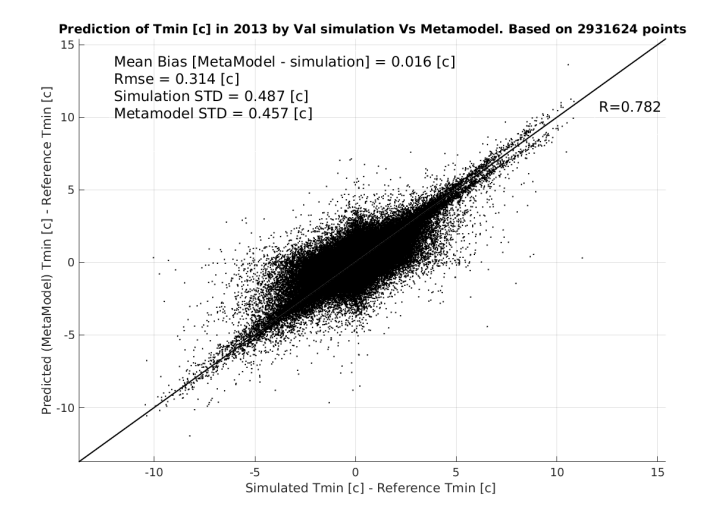

Figure 7: Tmin Meta-Model prediction for the tested parameter combination, vs COSMO simulation results during the year 2013. X axis presents the simulated Tmin minus the reference simulation. Y axis presents the Meta-Model Tmin minus the reference simulation.

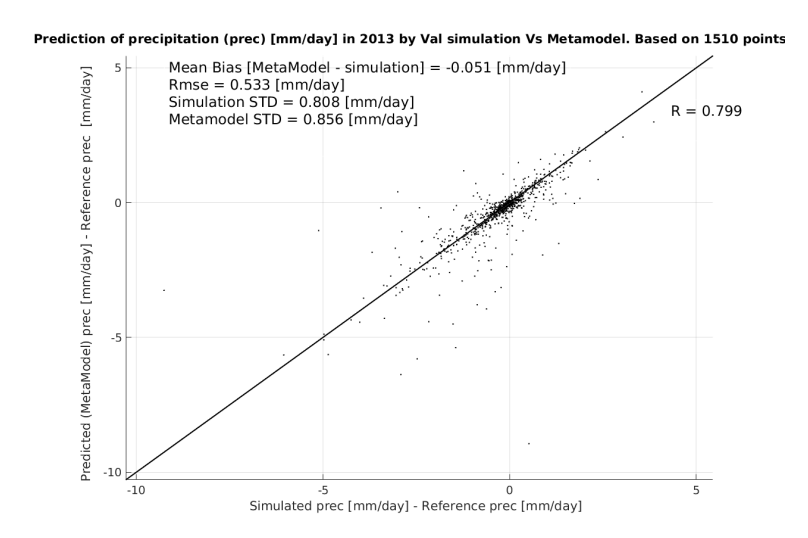

Figure 8: Pr Meta-Model prediction for the tested parameter combination, vs COSMO simulation results during the year 2013. X axis presents the simulated Pr minus the reference simulation. Y axis presents the Meta-Model Pr minus the reference simulation.

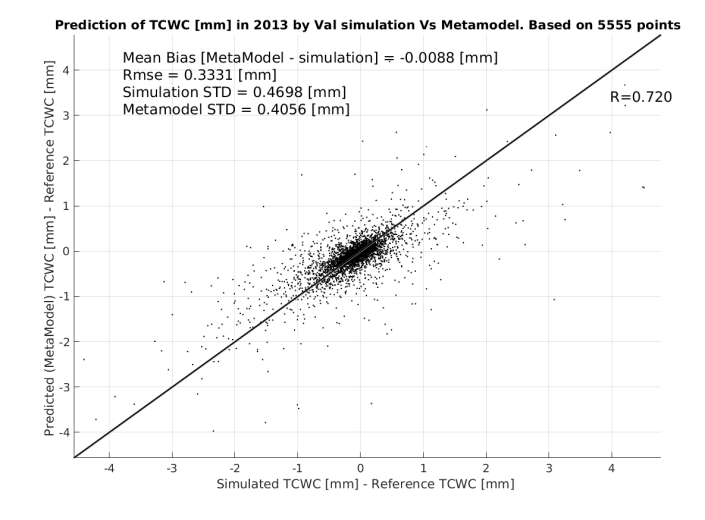

Figure 9: TCWC Meta-Model prediction for the tested parameter combination, vs COSMO simulation results during the year 2013. X axis presents the simulated TCWC minus the reference simulation. Y axis presents the Meta-Model TCWC minus the reference simulation.

Important to mention, that only one point (one parameters combination) in 6-dimensional parameters space was analyzed, so that correlations presented in Figs. 6-9 are not necessarily represent other possible parameters combinations. However, for the tested parameter combination, the correlations R between the COSMO forecasts and the Meta-Model estimations are generally high. Consequently, the overall method seems to prove itself: one can use the Meta-Model to reproduce COSMO forecasts for various parameters combinations.

### **8.2 Calibration results for entire year 2013**

The calibration was performed using 4 different methods:

- I Averaging Tmax and Tmin over regions (see Section 4.2.1 above), using RMSE-type score;
- II Not averaging Tmax and Tmin over regions, using RMSE-type score;
- III Averaging Tmax and Tmin over regions, using or the COSI score;
- IV Not averaging Tmax and Tmin over regions, using the COSI score.

We have used the Meta-Model to calculate the overall score  $S_p$  (either RMSE-type (eq. 2) or COSI (eq. 5)) for any given parameters combination. Figs. 10-13 present the contours of  $S_p$  deviation, i.e.  $S_p - \overline{S}_p$ , for pairwise parameters combinations only, for the methods I,II,III,IV, respectively. Note that for RMSE-type score lower  $S_p - \overline{S}_p$  means better parameters combination, while for COSI score, higher  $S_p - \overline{S}_p$  is better. One can see that the optimal parameters regions are similar, regardless the method we used.

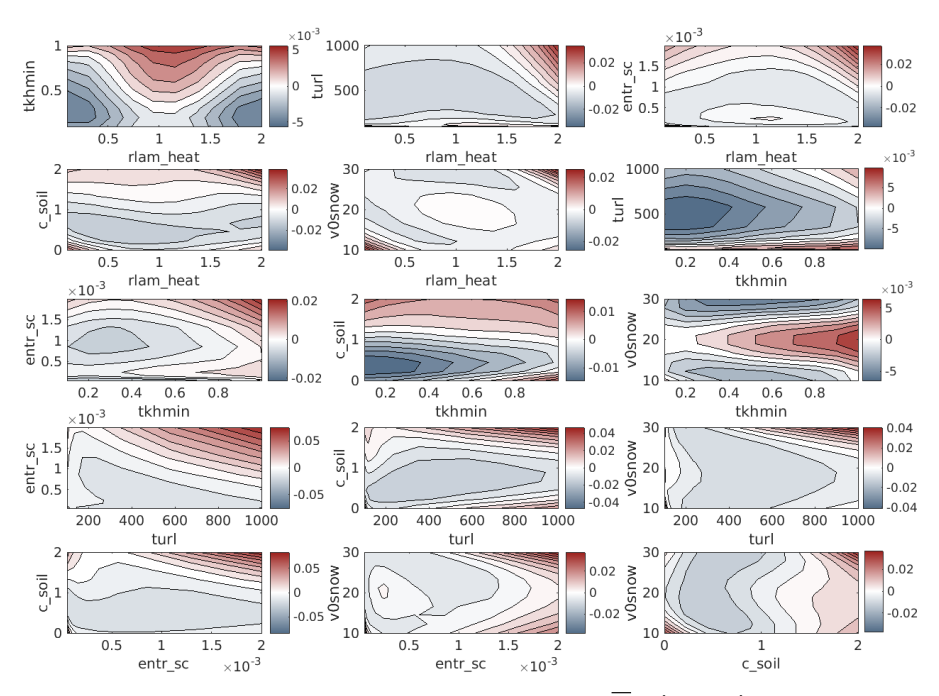

Figure 10: Method I - Contours of score deviation  $S_p - \overline{S}_p$  (eq. 2), for pairwise parameters combinations. Lower  $S_p - \overline{S}_p$  areas represent better parameters combinations.

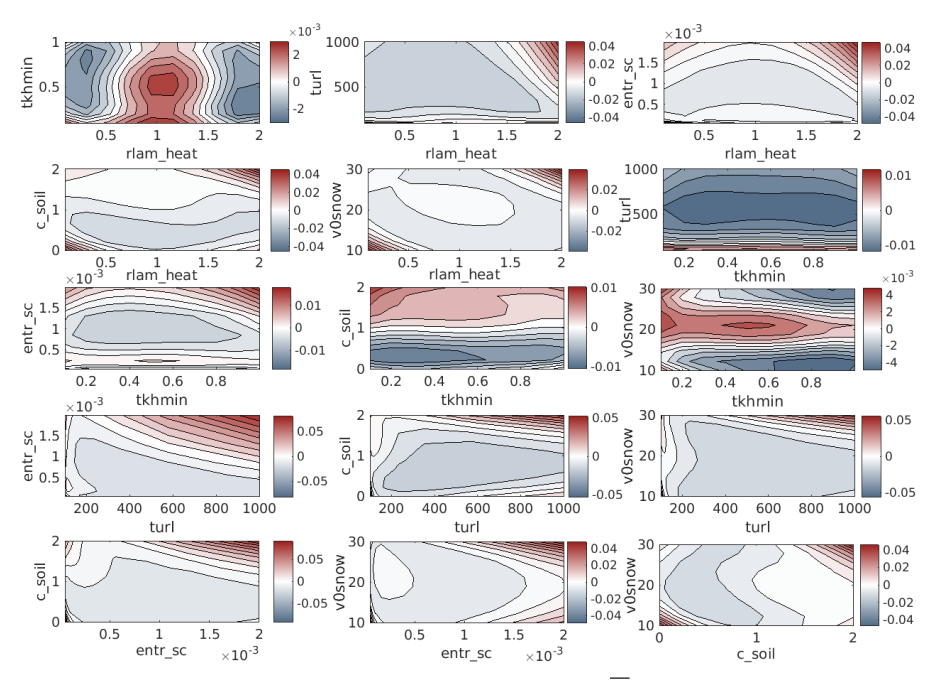

Figure 11: Method II - Contours of score deviation  $S_p - S_p$  (eq. 2), for pairwise parameters  ${\sf combinations.}$  Lower  $S_p-S_p$  areas represent better parameters combinations.

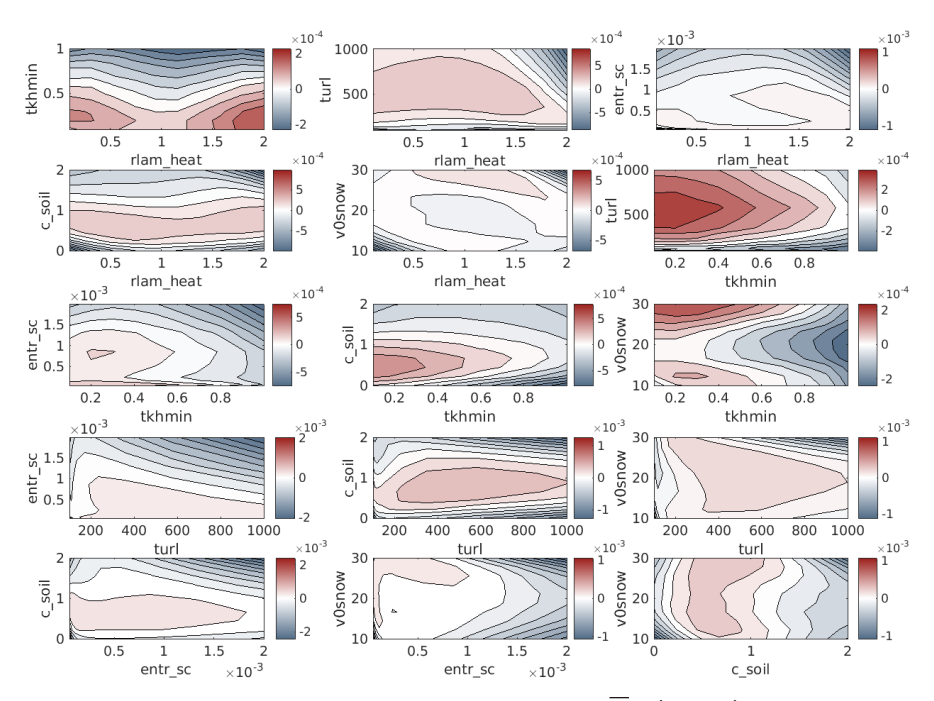

Figure 12: Method III - Contours of score deviation  $S_p - \overline{S}_p$  (eq. 5), for pairwise parameters combinations. Lower  $S_p - \overline{S}_p$  areas represent better parameters combinations.

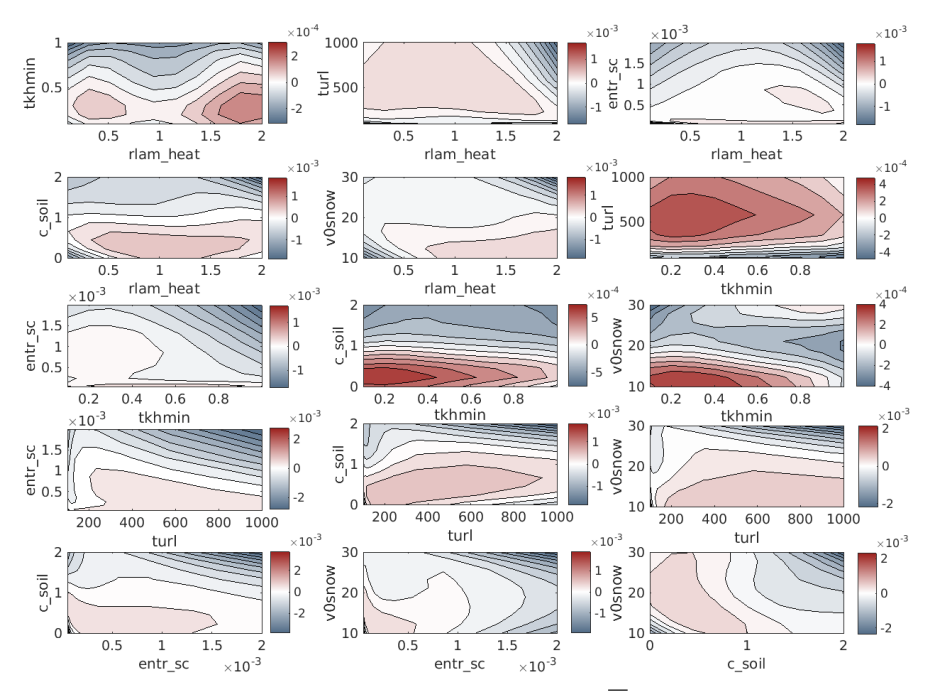

Figure 13: Method IV - Contours of score deviation  $S_p - \overline{S}_p$  (eq. 5), for pairwise parameters combinations. Lower  $S_p - \overline{S}_p$  areas represent better parameters combinations.

Figs. 14-15 present  $S_p$  scores distributions after first and last iterations, respectively (see Section 6 above), together with the score of the reference (REF) simulation, for methods I-IV.

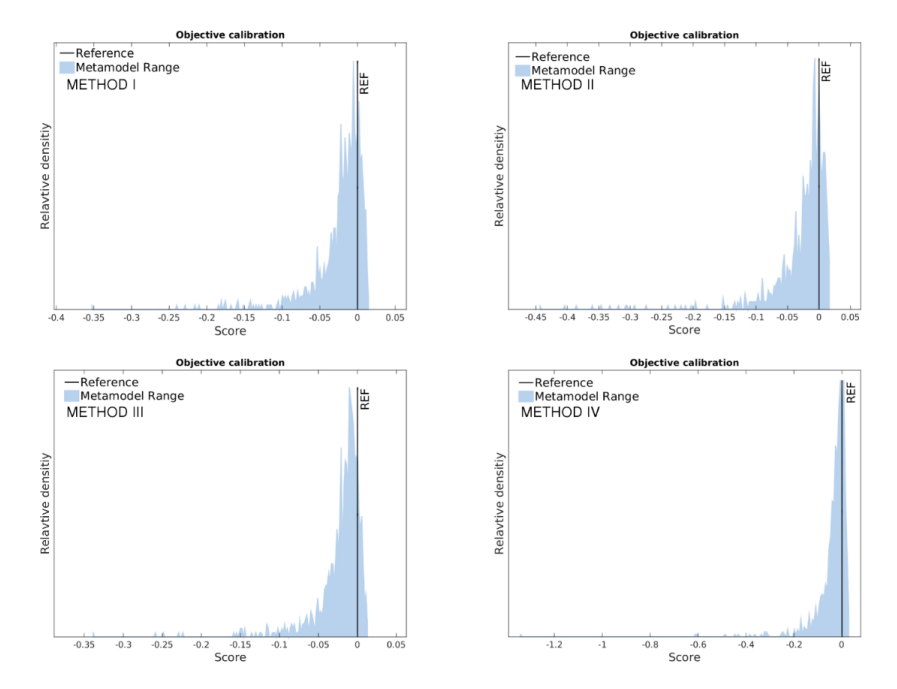

Figure 14: *S<sup>p</sup>* scores distributions after **first** iteration, together with the score of the reference (REF) simulation, for methods I-IV. For convenience, the distributions are presented as function of  $\widetilde{S}_p = 1 - S_p/S_{p,REF}$  for methods I, II and as function of  $\widetilde{S}_p = S_p/S_{p,REF} - 1$  for methods III, IV. Therefore higher  $\tilde{S}_p > 0$  means better score with respect to the REF simulation.

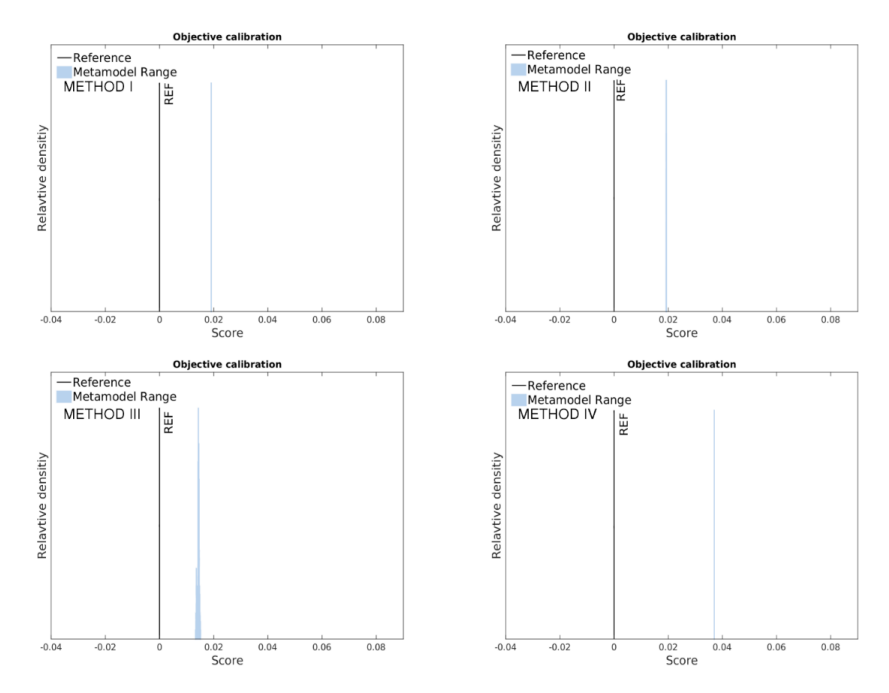

Figure 15: *S<sup>p</sup>* scores distributions after **last** iteration, together with the score of the reference (REF) simulation, for methods I-IV. For convenience, the distributions are presented as function of  $\widetilde{S}_p = 1 - S_p/S_{p,REF}$  for methods I, II and as function of  $\widetilde{S}_p = S_p/S_{p,REF} - 1$  for methods III, IV. Therefore higher  $\widetilde{S}_p > 0$  means better score with respect to the REF simulation.

Tables 3 and 4 present the optimal parameters combinations, as well as their uncertainties (see section 6.2) for the methods I-IV described above:

| Method | rlam_heat          | Tkhmin              | tur_len            |
|--------|--------------------|---------------------|--------------------|
|        | 0.724 0.835 0.942  | $0.179$ 0.229 0.282 | 268.0 309.3 347.3  |
|        | $[-5.8\% +5.6\%]$  | $[-5.6\% +5.9\%]$   | $[-4.6\% +4.2\%]$  |
| H      | 0.836 0.964 1.077  | 0.316 0.372 0.442   | 390.2 437.4 503.9  |
|        | $[-6.7\% +5.9\%]$  | $[-6.3\% + 7.8\%]$  | $[-5.2\% +7.4\%]$  |
| $III*$ | 1.009              | 0.155               | 422.3              |
| IV     | 1.149 1.273 1.390  | $0.205$ 0.266 0.351 | 294.6 346.5 409.9  |
|        | $[-6.5\% + 6.2\%]$ | $[-6.8\% +9.4\%]$   | $[-5.8\% + 7.0\%]$ |

Table 3: Optimal parameters combinations and their uncertainties for methods I-IV. *∗*For method III there was no complete convergence to the optimal parameters combination, so the uncertainties are not presented.

| Method             | entr_sc $(10^{-4})$ | c_soil            | v0snow             |
|--------------------|---------------------|-------------------|--------------------|
|                    | 0.643 0.731 0.866   | 0.623 0.681 0.733 | 18.7 19.9 21.2     |
|                    | $[-4.5\% + 6.9\%]$  | $[-2.9\% +2.6\%]$ | $[-6.0\% + 6.5\%]$ |
| H                  | 0.796 0.798 0.938   | 0.679 0.725 0.760 | 17.1 18.5 19.3     |
|                    | $[-0.01\% +0.7\%]$  | $[-2.3\% 1.8\%]$  | $[-7.0\% +4.0\%]$  |
| $\Pi$ <sup>*</sup> | 0.832               | 0.735             | 18.8               |
| <b>IV</b>          | 1.261 1.607 2.104   | 0.515 0.588 0.664 | 11.6 12.3 13.3     |
|                    | $[-1.8\% +2.5\%]$   | $[-3.7\% +3.8\%]$ | $[-3.5\% +5.0\%]$  |

Table 4: Optimal parameters combinations and their uncertainties for methods I-IV. *∗*For method III there was no complete convergence to the optimal parameters combination, so the uncertainties are not presented.

Assuming method IV as the most reasonable, the final optimal parameters combination with its uncertainty is:

- rlam heat=1.273 instead of the default 1.0. Uncertainty: [1.149 1.390];
- tkhmin=0.266 instead of the default 0.4; Uncertainty: [0.205 0.351];
- tur\_len=346.5 instead of the default 150; Uncertainty: [294.6 409.9];
- entr\_sc=0.0001607 instead of the default 0.003; Uncertainty: [0.0001261 0.0002104];
- c soil=0.588 instead of the default 1.0; Uncertainty:  $[0.515, 0.664]$ ;
- *•* v0snow=12.3 instead of the default 20; Uncertainty: [11.6 13.3].

### **8.3 Calibration results - seasonal dependence**

In this section we analyzed the seasonal dependence of the optimal parameters combination during 2013. For that purpose we have performed parameters calibration for summer 2013 (Jul, Aug and Sep) and winter 2013 (Jan, Feb and Mar), separately. The results for the optimal parameters combinations, as well as their uncertainties are presented in Tables 5-6.

| Cases       | rlam_heat          | Tkhmin              | tur_len            |
|-------------|--------------------|---------------------|--------------------|
| Entire 2013 | 1.149 1.273 1.390  | $0.205$ 0.266 0.351 | 294.6 346.5 409.9  |
|             | $[-6.5\% + 6.2\%]$ | $[-6.8\% +9.4\%]$   | $[-5.8\% + 7.0\%]$ |
| Summer 2013 | 0.954 1.071 1.164  | 0.186 0.221 0.270   | 352.2 357.5 398.9  |
|             | $[-6.2\% +4.9\%]$  | $[-3.9\% +5.4\%]$   | $[-0.6\% +4.6\%]$  |
| Winter 2013 | 0.982 1.112 1.232  | 0.791 0.891 0.929   | 109.8 117.2 127.9  |
|             | $[-6.8\% + 6.3\%]$ | $[-11.1\% +4.2\%]$  | $[-0.8\% +1.2\%]$  |

Table 5: CALMO stage-2 optimal parameters combinations, as well as their uncertainties for method IV for the following cases: all months in 2013, summer 2013 (Jul, Aug and Sep) and winter 2013 (Jan, Feb and Mar).

| Cases       | entr_sc $(10^{-4})$ | c_soil                     | v0snow            |
|-------------|---------------------|----------------------------|-------------------|
| Entire 2013 | 1.261 1.607 2.104   | $0.515$ 0.588 0.664        | 11.6 12.3 13.3    |
|             | $[-1.8\% +2.5\%]$   | $[-3.7\% +3.8\%]$          | $[-3.5\% +5.0\%]$ |
| Summer 2013 | 4.439 4.890 5.495   | $1.090$ <b>1.150</b> 1.205 | 20.2 21.2 22.3    |
|             | $[-2.3\% +3.1\%]$   | $[-3.0\% +2.8\%]$          | $[-5.5\% +5.0\%]$ |
| Winter 2013 | 1.387 1.714 2.076   | $0.0$ $0.041$ $0.134$      | 29.2 30.0 30.0    |
|             | $[-1.7\% +1.9\%]$   | $[-2.1\% +4.7\%]$          | $[-4.0\% +0.0\%]$ |

Table 6: CALMO stage-2 optimal parameters combinations, as well as their uncertainties for method IV for the following cases: all months in 2013, summer 2013 (Jul, Aug and Sep) and winter 2013 (Jan, Feb and Mar).

One can see significant differences at the optimal parameters combinations for summer and winter. This fact reflects different biases of atmospheric fields between the seasons (see for example the first CALMO progress report (Khain et al., 2015)). However, figuring out the atmospheric fields responsible for this behavior is beyond the scope of this report.

### **9 CALMO stage-3**

### **9.1 Calibration results for January 2013**

CALMO-stage-3 calibration was performed using method IV, i.e. not averaging Tmax and Tmin over regions, using the COSI score. As can be seen in Table 1, at that stage we have tuned 5 parameters: tkhmin, tur len, entr sc, c soil, crsmin, for the period  $1/1/2013$ 1/2/2013. As at CALMO-stage 2, we have used the Meta-Model to calculate the overall COSI score  $S_p$  (eq. 5) for any given parameters combination. Before presenting the results for the optimal 5-parameters combination, we first investigate the importance of each of the 5 parameters. This is done by performing the calibration several times, each time excluding one of the parameters. Figs. 16-20 present the contours of deviation, i.e.  $S_p - S_p$  (higher  $S_p - \overline{S}_p$  is better), for pairwise parameters combinations only, in the following order:

- Case 1: Tuning parameters tkhmin, tur len, entr sc, c soil (excluding crsmin) see Fig. 16;
- Case 2: Tuning parameters tkhmin, tur len, entr sc, crsmin (excluding c soil) see Fig. 17;
- Case 3: Tuning parameters tkhmin, tur len, c soil, crsmin (excluding entr sc) see Fig. 18;
- Case 4: Tuning parameters tkhmin, entr\_sc, c\_soil, crsmin (excluding tur\_len) see Fig. 19;
- Case 5: Tuning parameters tur\_len, entr\_sc, c\_soil, crsmin (excluding tkhmin) see Fig. 20.

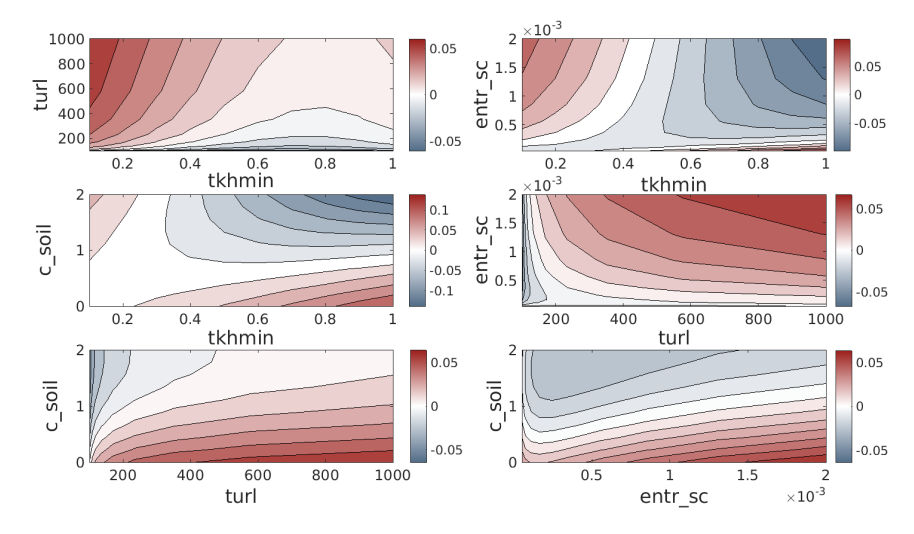

Figure 16: Contours of score deviation for method IV (eq. 5), for pairwise parameters combinations. Higher  $S_p - \overline{S}_p$  areas represent better parameters combinations. The tuning is performed for parameters tkhmin, tur\_len, entr\_sc, c\_soil (excluding crsmin) - case 1. Period: 1/1/2013-6/2/2013.

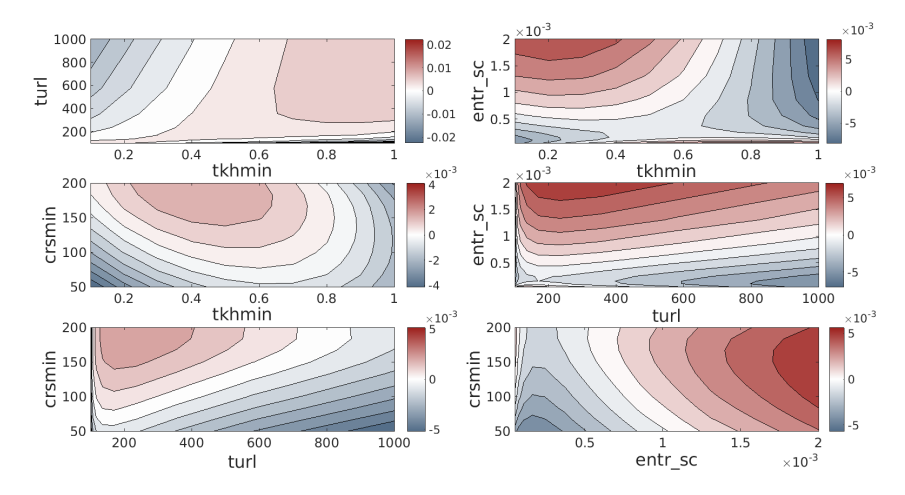

Figure 17: Contours of score deviation for method IV (eq. 5), for pairwise parameters combinations. Higher  $S_p - \overline{S}_p$  areas represent better parameters combinations. The tuning is performed for parameters tkhmin, tur\_len, entr\_sc, crsmin (excluding c\_soil) - case 2. Period: 1/1/2013-1/2/2013.

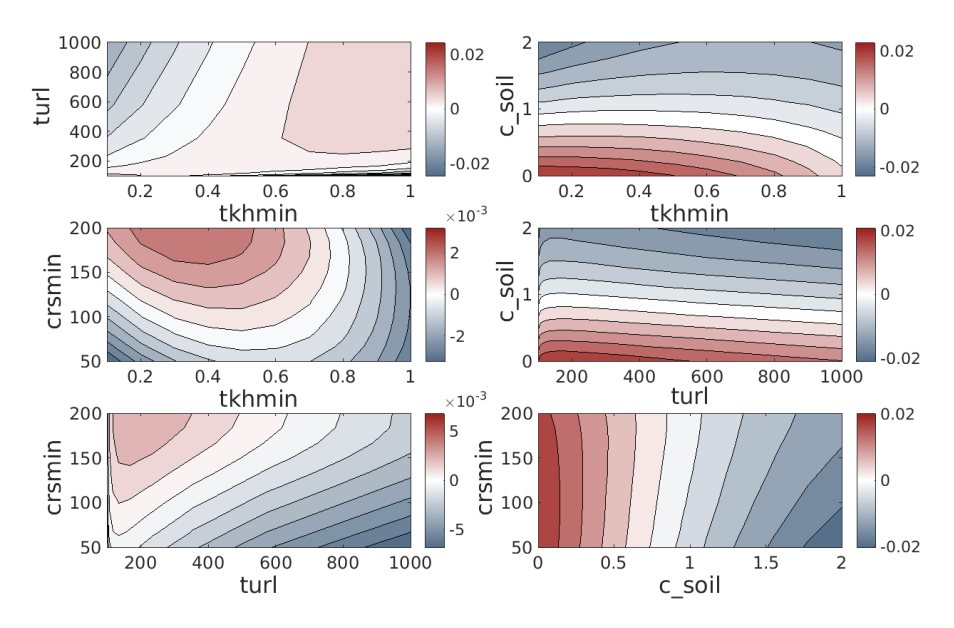

Figure 18: Contours of score deviation for method IV (eq. 5), for pairwise parameters combinations. Higher *S<sup>p</sup> − S<sup>p</sup>* areas represent better parameters combinations. The tuning is performed for parameters tkhmin, tur\_len, c\_soil, crsmin (excluding entr\_sc) - case 3. Period:  $1/1/2013$ -1/2/2013.

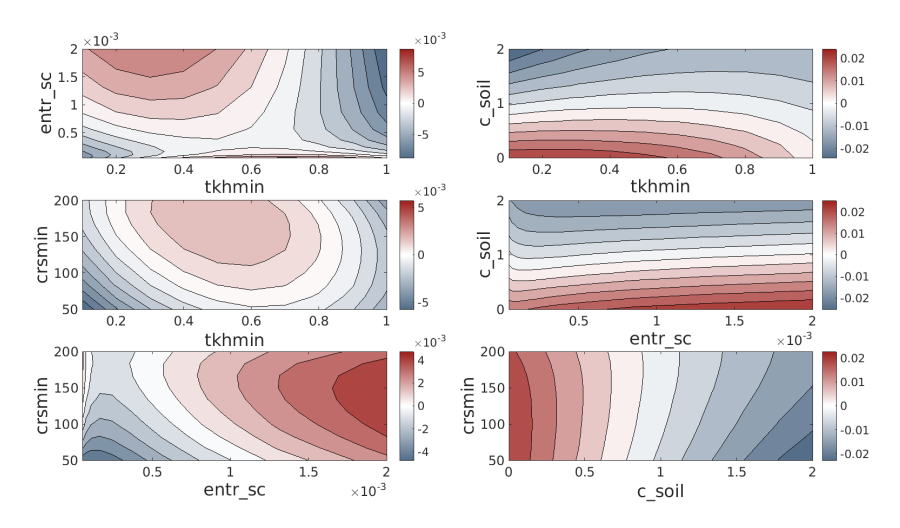

Figure 19: Contours of score deviation for method IV (eq. 5), for pairwise parameters combinations. Higher  $S_p - \overline{S}_p$  areas represent better parameters combinations. The tuning is performed for parameters tkhmin, entr\_sc, c\_soil, crsmin (excluding tur\_len) - case 4. Period: 1/1/2013-3/2/2013.

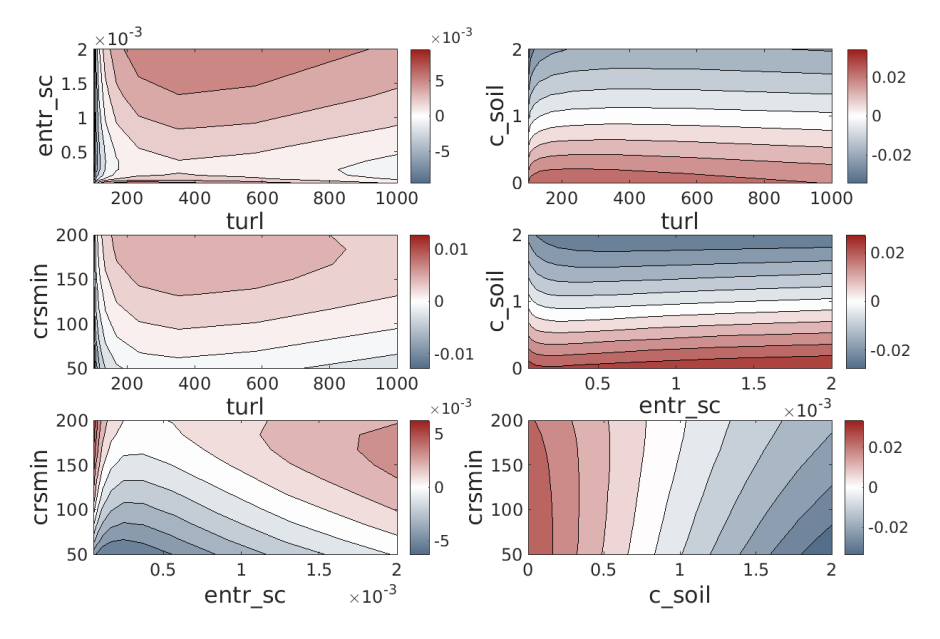

Figure 20: Contours of score deviation for method IV (eq. 5), for pairwise parameters combinations. Higher  $S_p - \overline{S}_p$  areas represent better parameters combinations. The tuning is performed for parameters tur\_len, entr\_sc, c\_soil, crsmin (excluding tkhmin) - case 5. Period:  $1/1/2013$ -1/2/2013.

As can be seen from Figs. 16-20, the optimal and worst areas in parameters space differ between the 5 cases. This can be explained by an importance of parameters interactions (fourth term in eq. 1) with respect to the first order parameters variation (third term in eq. 1). However, the main reason for such behavior can be too small sample (for example, only 48% of the regions were rainy during the 32 days period). Following the analysis above, we have performed the calibration taking into account all the 5 parameters tkhmin, tur len, entr sc, c soil, crsmin. Fig. 21 presents the contours of  $S_p$  deviation, i.e.  $S_p - \overline{S}_p$  (higher  $S_p - \overline{S}_p$  is better), for pairwise parameters combinations only.

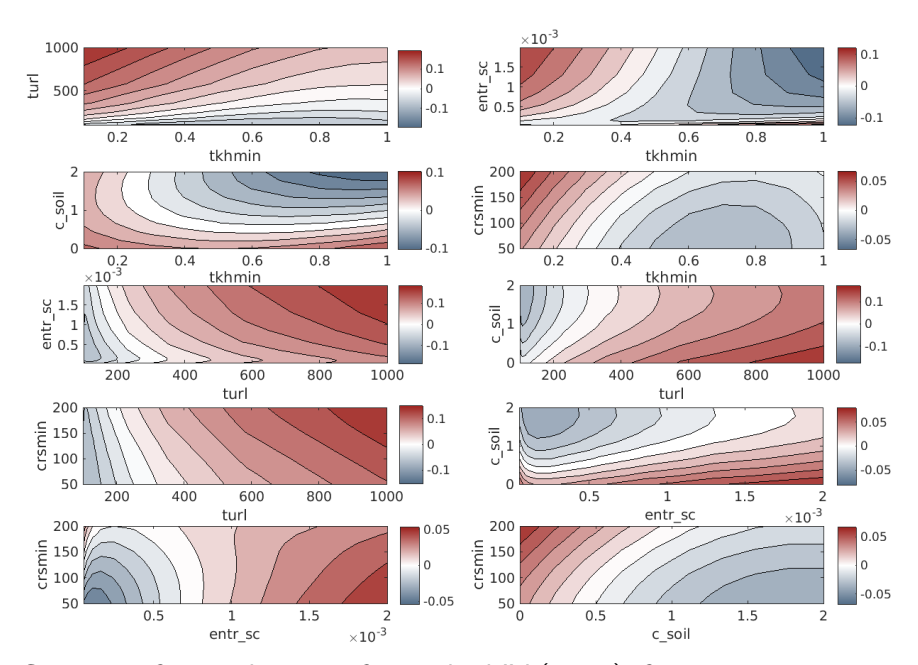

Figure 21: Contours of score deviation for method IV (eq. 5), for pairwise parameters combinations. Higher  $S_p - \overline{S}_p$  areas represent better parameters combinations. The tuning is performed for all the 5 parameters tkhmin, tur\_len, entr\_sc, c\_soil, crsmin. Period: 1/1/2013-1/2/2013.

Fig. 22 presents  $S_p$  scores distributions after first (left panel) and last (right panel) iterations, together with the score of the reference (REF) simulation.

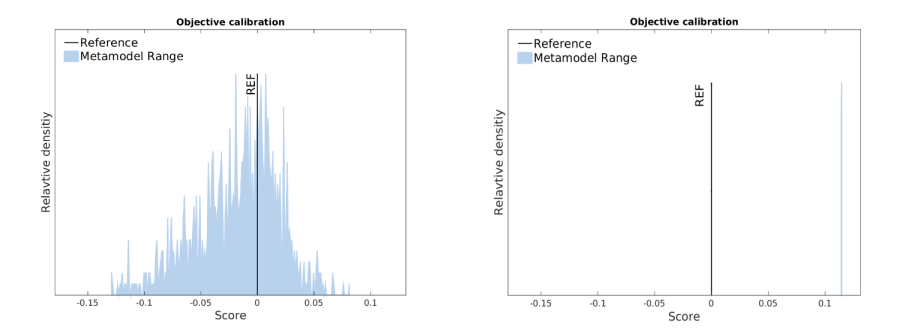

Figure 22: *S<sup>p</sup>* scores distributions after **first** iteration (left) and **last** iteration (right), together with the scores of the reference (REF) simulation. For convenience, the distributions are presented as function of  $\widetilde{S}_p = S_p/S_{p,REF} - 1$ . Higher  $\widetilde{S}_p > 0$  means better score with respect to the REF simulation.

Table 7 presents the optimal parameters combinations, as well as their uncertainties (see section 6.2), when calibrating 4 parameters (eliminating one parameter each time according cases 1-5 described above) and for the full calibration analysis, tuning all the 5 parameters:

| $ {\rm Cases}[{\rm tkhmin}]$ |       |                             | $ \text{tur\_len} $ |                                 |  | entr_sc $(10^{-4})$                                                                                                    | $ c\_{soil} $ |                     | crsmin |                           |      |
|------------------------------|-------|-----------------------------|---------------------|---------------------------------|--|----------------------------------------------------------------------------------------------------|---------------|---------------------|--------|---------------------------|------|
|                              |       |                             |                     |                                 |  | $[0.986 \quad 1.000 \quad 1.000]$ $[100.0 \quad 100.0 \quad 101.0]$ $[18.0 \quad 20.0 \quad 20.0]$ $[1.957 \quad 2.000 \quad 2.000]$ |               |                     |        |                           |      |
|                              |       | $[0.0\% +1.6\%]$            |                     | $[-0\% +0.1\%]$                 |  | $[1.0\% + 0.0\%]$                                                                                                    |               | $ [2.0\% + 0.0\%] $ |        |                           |      |
| $ 2\rangle$                  |       |                             |                     |                                 |  | $[0.988 \quad 1.000 \quad 1.000]100.0 \quad 100.0 \quad 100.2]7.401 \quad 8.985 \quad 9.012]$                                        |               |                     |        | $ 150.1 \t171.2 \t171.6 $ |      |
|                              |       |                             |                     | $[-1.3\% +0\%]$ $[-0\% +1.9\%]$ |  | $[-8.1\% +0.1\%]$                                                                                                    |               |                     |        | $[-8.4\% +0.2\%]$         |      |
| $ 3^*$                       | 0.101 |                             | 815.2               |                                 |  |                                                                                                    | 1.793         |                     | 60.0   |                           |      |
| 14                           |       | $ 0.100 \t 0.100 \t 0.111 $ |                     |                                 |  | $[0.702 \quad 0.704 \quad 0.904]1.978 \quad 2.000 \quad 2.000]50.0 \quad 50.0$                                                       |               |                     |        |                           | 54.2 |
|                              |       | $[-0.0\% +1.2\%]$           |                     |                                 |  | $[-0.01\% +1.0\%]$ $[-1.1\% +0\%]$                                                                                                   |               |                     |        | $[-0.0\% +1.7\%]$         |      |
| 15                           |       |                             |                     |                                 |  | 100.0 100.0 100.3 4.284 20.0 $20.0$ 1.971 2.000 2.000 50.0 50.0                                                                      |               |                     |        |                           | 54.3 |
|                              |       |                             |                     |                                 |  | $[0.0\% + 0.03\%]$ $[-8.1\% + 0.0\%]$                                                                                                |               | $[-1.5\% + 0\%]$    |        | $[-0.0\% +1.7\%]$         |      |
| a                            |       |                             |                     |                                 |  | $5 0.983 \t1.000 \t1.000 104.3 \t109.3 \t117.2 18.0 \t20.0 \t20.0 1.937 \t2.000 \t2.000 186.3 \t200.0 \t200.0 $                      |               |                     |        |                           |      |
| par.                         |       |                             |                     |                                 |  | $[-1.9\% + 0.0\%]$ $[-0.6\% + 0.9\%]$ $[-1.9\% + 0.0\%]$ $[-3.2\% + 0.0\%]$ $[-5.5\% + 0.0\%]$                                       |               |                     |        |                           |      |

Table 7: Optimal parameters combinations and their uncertainties. *∗*For case 3 there was no complete convergence to the optimal parameters combination, so the uncertainties are not presented

Taking into account the uncertainties using also cases 1-5, the final optimal parameters combination (with its uncertainty) is:

- *•* tkhmin=**1** instead of the default 0.4; Uncertainty: [0.983 1];
- *•* tur len=**109.3** instead of the default 150; Uncertainty: [104.3 117.2];
- entr\_sc=0.002 instead of the default 0.003; Uncertainty: [0.0018 0.002];
- c soil=2 instead of the default 1.0; Uncertainty:  $[1.937 2]$ ;
- *•* crsmin=**200** instead of the default 150; Uncertainty: [186.3 200].

One can see, that all the five parameters get their optimal values on the edges of their allowed ranges. As mentioned before, that can be explained by short calibration period i.e. too small sample (for example, only 48% of the regions were rainy during the 32 days period). In addition, more simulations have to be performed to validate the results. In CALMO-stage-3 only one interaction simulation was performed (in addition to the minimum required), while in CALMO-stage-2 13 additional interaction simulations were performed.

### **9.2 CALMO-2km vs CALMO-1km optimal parameters for January 2013**

At this section we addressed the question does the optimal parameters combination changes with the model resolution, or more specifically, from CALMO-2km to CALMO-1km? As CALMO-1km results are available for January 2013 only, we have calibrated the parameters for CALMO-2km again but this time for January 2013. Tables 8 and 9 presents the CALMO-2km (Stage-2) and CALMO-1km (Stage-3) optimal parameters combinations, as well as their uncertainties for January 2013.

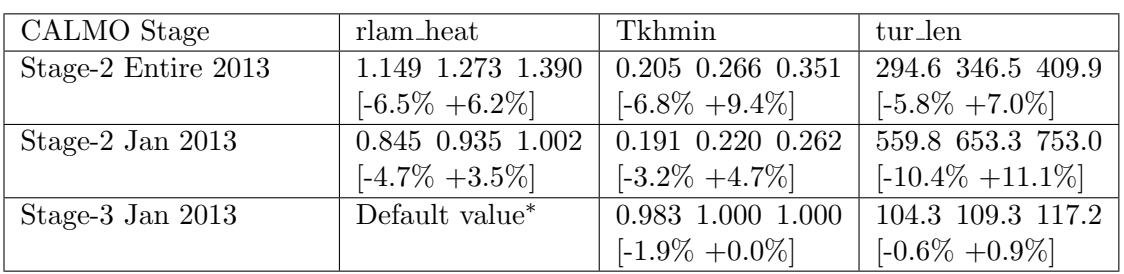

Table 8: CALMO-2km (Stage-2) and CALMO-1km (Stage-3) optimal parameters combinations, as well as their uncertainties for method IV for January 2013 (in comparison with CALMO-2km for entire 2013 in the first row). *∗*Note that in CALMO-1km the calibrated parameters are 'tkhmin', 'tur len', 'entr sc', 'c soil' and 'crsmin'

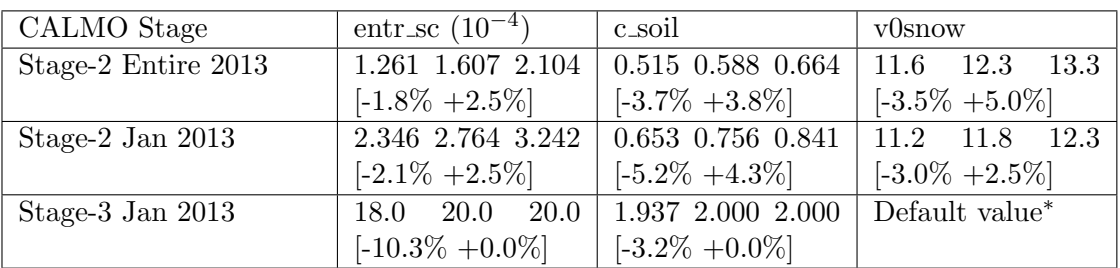

Table 9: CALMO-2km (Stage-2) and CALMO-1km (Stage-3) optimal parameters combinations, as well as their uncertainties for method IV for January 2013 (in comparison with CALMO-2km for entire 2013 in the first row). *∗*Note that in CALMO-1km the calibrated parameters are ' tkhmin', 'tur len', 'entr sc', 'c soil' and 'crsmin'

As can be seen from Tables 8 and 9, the optimal parameters for CALMO-2km and CALMO-1km are completely different. We see 4 possible reasons for that:

- The results are not statistically significant due to short calibration period (one month) only).
- Different parameters combinations were analyzed in stages-2 and 3. In stage-2 we have tuned the combination of rlam heat, tkhmin, tur len, entr sc, c soil and v0snow while in stage-1 we have tuned the combination of tkhmin, tur len, entr sc, c soil and crsmin. Parameters interactions might be significant, so that tuning part of parameters keeping others default is different from tuning them all together. Therefore we cannot state that the comparison performed in table 6 is a clean experiment.
- CALMO stage-2 and stage-1 simulations were performed in different ways. Stage-2 runs were initialized every 24 hours, while in stage-1 we have initialized the runs once at 1/1/2013 (using Terra-Standalone pre-runs), and performed single long runs keeping the soil memory. This soil memory may have a big influence on the model forecasts and the optimal parameters combinations.
- Physical reasons related to the change in resolution from 2.2km (stage-2) to 1.1km (stage-1) are probably significant, but at that stage we cannot state how much.

## **10 Summary**

The CALMO project has several important achievements. In general, we have proved that the CALMO calibration method allows tuning parameters of NWP model. In order to adapt the calibration method of Bellprat et al (2012) to NWP model, we have significantly improved the Meta-Model codes. The main developments are listed below:

- added the option not to average 2m-temperature over regions;
- added prediction of profiles characteristics;
- added quality control to the observed and simulated fields;
- added clever interpolation of observed 2m-temperature fields to the model grid;
- developed the RMSE-type and COSI scores;
- developed new method for logarithmic transformation for selected parameters;
- *•* developed a method to converge to optimal parameters combination in huge N-dimensional parameters space;
- analyzed the uncertainty of the optimal parameters combination.

These new developments, mainly in the Meta-Model, performance score and the optimization algorithm (sections 4, 5, 6 above and Khain et al. (2015)) highly increased the reliability of the calibration results. As part of the CALMO project, we have calibrated the COSMO model in resolutions of 7km, 2.2km and 1.1km. For 2.2km and 1.1km resolutions we have used wide verification area, which included Switzerland and north of Italy. We have validated the model performance over many meteorological fields. Moreover, for 2.2km resolution, the calibration period was very long (entire 2013) and the number of the tuned parameters was high (six). These achievements yielded highly qualitative calibration analysis, making the calibration results especially reliable. Future study may have a lot of interesting and important directions. Using the Meta-Model, one can perform more specific calibrations:

- focusing on specific types of weather conditions (rain, extreme events, stable stratified nights, fogs, etc.);
- focusing on seasons (season-dependent parameters tuning);
- reducing the noise of the calibration method by matching specific parameters to related fields and weather situations, and performing the tuning for these matches only;
- analyzing the relative importance of constrain and interaction simulations for various parameters.

### **References**

Bellprat, O., S. Kotlarski, D. Lüthi, and C. Schär, 2012: Objective calibration of regional climate models. *J. Geophys. Res.* **117**, D23.

Blackadar, A. K., 1962: The vertical distribution of wind and turbulent exchange in a neutral atmosphere. *J. Geophys. Res.*, **67**, 8, 30953102.

Khain P., Carmona I., Voudouri A., Avgoustoglou E., Bettems J.-M. and Grazzini F., 2015: The Proof of the Parameters Calibration Method: CALMO Progress Report. *COSMO Technical Report* **25**, 1-48. Available at:

www.cosmo-model.org/content/model/documentation/techReports/docs/techReport25.pdf

Neelin J. D., Bracco A., Luo H., McWilliams J. C. and Meyerson J. E., 2010: Considerations for parameter optimization and sensitivity in climate models. *Proc. of the National Academy of Sciences of the United States of America* **107**, 50, 21349-21354.

Frei C., 2014: Interpolation of temperature in a mountainous region using non-linear profiles and non-euclidean distances. *Int. J. Climatol.* **34**, 5, 1585-1605.

Damrath, U., 2009: Long-term trends of the quality of COSMO-EU forecasts. Presentation at the 11th COSMO General Meeting, Offenbach. Available at: www.cosmo-model.org/content/consortium/generalMeetings/general2009/wg5-versus2.htm

### **A Appendix: Meta-Model code**

### **A.1 Algorithm**

In order to execute the program, one has to execute main.m. First it reads the user defined definitions from namelist.m. Then it divides the calibration period to several short ( 10 day) sub-periods (to save matlab memory) and executes ReadData and MetaModel.m for every period, to read observations and simulations data and build the meta-model regressions. After that stage is performed for all the sub-periods, it executes PostProc.m which performs the post-processing and saves the calibration results in .mat format files.

#### **A.1.1 ReadData and MetaModel.m**

First the observations data is read (via **read calmo obs.m**) into datamatrix.obsdata and datamatrix so.obsdata structures, for near surface fields and sounding derived fields, respectively. The Swiss 2m-temperature (Tmax and Tmin) fields are interpolated to the model grid (via **build temp obs.m**) using several optional methods (including the one which takes into account the local observed 2m-temperature profile in the vicinity of the model grid point). Next, the 24-hours precipitation is interpolated to the model grid (via **build\_rain\_obs.m**). In addition, soundings data is read (via **read sounding obs.m**), followed by reading the Italian Tmax, Tmin and precipitation data (from netcdf files). After reading the observations, the simulations data is read (via **read calmo sim.m**), while the profiles data is read via **read profiles mod.m**. There are several types of simulations data: reference (default parameters combination) simulation is read into datamatrix.refdata structure for near surface fields (and datamatrix so.refdata for profiles derived fields); min-max simulations (where one of the parameters gets its maximum or minimum value, while the others kept default) are read into datamatrix.moddata structure for near surface fields (and datamatrix so.moddata for profiles derived fields); interaction simulations (where pair of parameters get their maximum or minimum value, while the others kept default) are read for near surface fields into datamatrix.moddata structure as well (and datamatrix so.moddata for profiles derived fields); constrain simulations (where one of parameters gets some intermediate value, while the others kept default) are read into datamatrix.constrain structure for near surface fields (and datamatrix so.constrain for profiles derived fields); validate simulation (where all the parameters get some intermediate value - needed for validating the meta-model at an arbitrary point in parameters space) is read into datamatrix.valdata structure for near surface fields (and datamatrix so.valdata for profiles derived fields). After the observations and simulations data is read, there is an option (via avg T parameter) to average part of the fields over regions (regions are defined in **regions bmp.m**, similarly to definition of regions in Frei (2014) for Switzerland) so that the Meta-Model will be built to predict region-averaged fields, rather than the fields at every grid point. The averaging over regions is performed in **Frei regions.m**. Next, we redefine data arrays to have the structure (fields,days,regions,simulations) (via **gpts series.m**) and finally delete unrealistic sounding/profiles data (via **del bad sounding.m**). Next, the Meta-Models are created via **neelin e.m** which uses **polyfitn.m** for performing the forecasts fits in N-dimensional parameters space. In case only precipitation is averaged over regions ( $\arg\text{-}T=0$ ), the Meta-Model structures metamodel\_tmax, metamodel\_tmin and metamodel\_pr are created, while if temperature data is also averaged ( $avg_T=1$ ), the Meta-Model structure metamodel new includes all the data (for temperature and precipitation). In addition, the profiles Meta-Models are written into the structure metamodel so (see definitions of the Meta-Model structures in the description of **neelin e.m** function below). Finally, the Meta-Model structures are

saved in .mat format.

#### **A.1.2 PostProc.m**

First, the Meta-Model structures are loaded for all the periods. Then we calculate the weights for different fields via **weights calc.m**, needed to equalize their contributions to the final score (see eq. 4). The weights calculation uses **neelin p.m**. This function calculates pseudo-forecast using the Meta-Models, for an arbitrary parameters combination. Then a big structure "main data" is created (and saved in .mat format), which includes all the model and observations structures, as well as the Meta-Model structures and the fields weights. Next, the function **planes.m** is called, which plot performance scores for pair-wise parameters cross sections. For that, it uses **neelin p.m**, as well as the scores calculation **rmse calc.m** and **cosi calc.m**, for rmse-type and cosi-type scores, respectively. This is followed by the iterations loop, aimed to converge to the optimal parameters combination (see section 6). At each iteration, the function **lhopt.m** is called which uses **neelin p.m** to calculate the scores distribution for a specific part of the parameters space (which is getting smaller from iteration to iteration). This distribution is plotted via **histplot.m**. In case the process converged to the optimal parameters combination, or the iterations number reached a predefined maximum ("iterations num"), the loop is broken. Next, the "good enough" iteration is determined (parameter "iteration goodenough") as the iteration at which the score reaches 90% of the optimal combination score. We define the parameters uncertainty (between the green lines at Fig. 4, for example) at that iteration as the uncertainty of the optimal parameters combination. Next **optparam.m** is called to plot the optimal parameters combination (before transforming parameters back from the log representation). In case some of the parameters were transformed to log space (see section 4.2.4), the optimal parameters combination and the uncertainties values are transformed back to the real parameters space via **log turlen entrsc.m**. Finally, the uncertainty ranges are saved in UB reg.mat and LB reg.mat, and the optimal parameters combination is saved in popt reg.txt.

#### **A.2 Structure**

The Meta-Model code is written in Matlab and uses its Statistical Toolbox. It consists of 33 Matlab (.m) files, which are called in the following order:

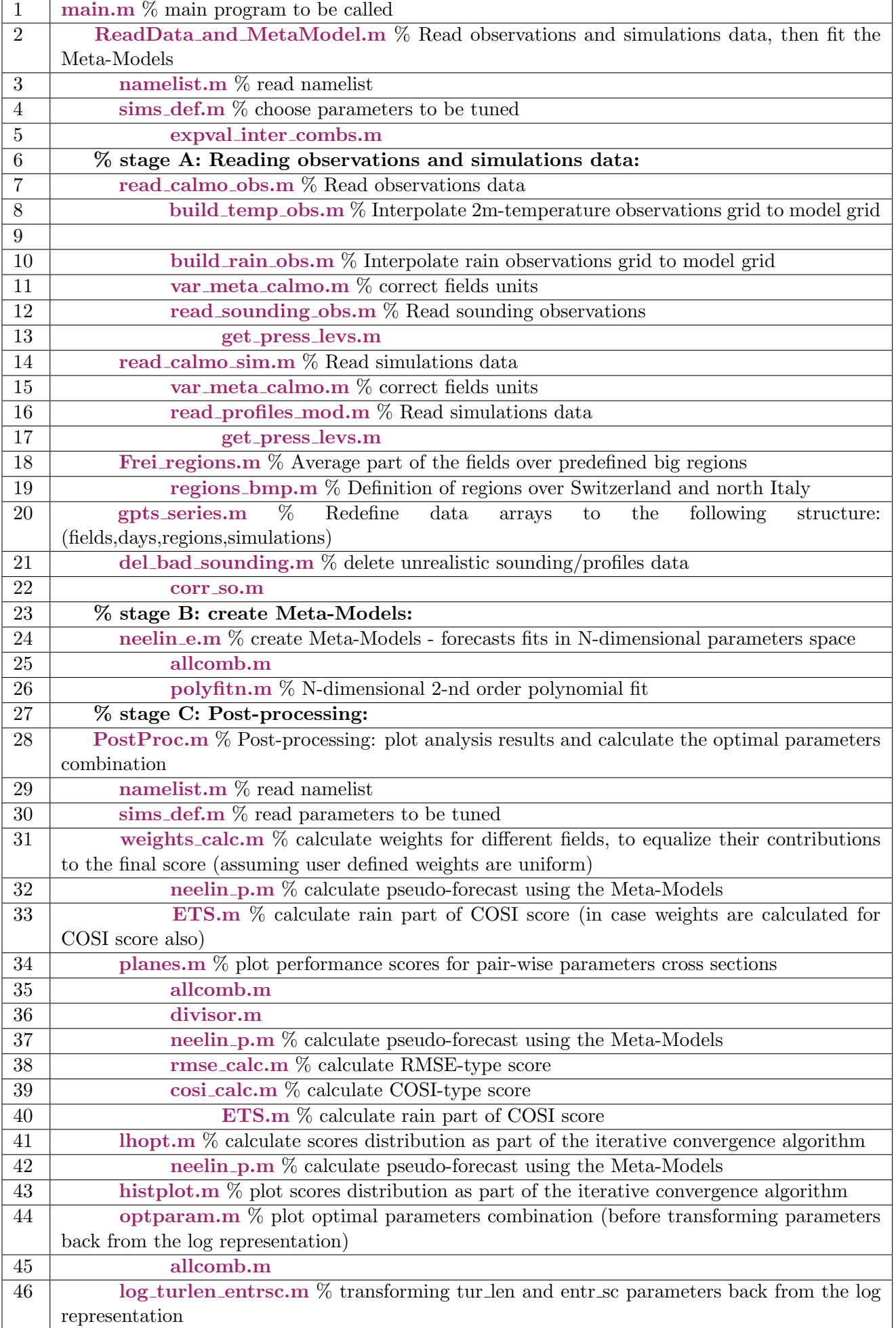

### **A.3 Subroutines**

The Meta-Model code includes the following subroutines:

function main()

```
% NAME
% main
% PURPOSE
% main program of the CALMO parameters tuning method
% NOTE
% Set main definitions at namelist.m file
% RUN
% from Bash: "matlab -nodesktop -nosplash -r main"
% from Matlab: F5 inside main.m
% INPUT
% -% OUTPUT
% calibration results saved in .mat format
% AUTHORS
% Pavel Khain (pavelkh il@yahoo.com)
% Itsik Carmona (carmonai@ims.gov.il)
% Originally: Omar Bellprat (omar.bellprat@gmail.com)
```
function ReadData and MetaModel(date min,date max)

% NAME

% ReadData and MetaModel

- % PURPOSE
- % Read observations and simulations data, then fit the Meta-Models
- % INPUTS
- % time period: from date min 'dd-mmm-yyyy' to date max 'dd-mmm-yyyy'
- % OUTPUTS
- % saved (in .mat format) observations and simulations fields as well as
- % the Meta-Models coefficients

function [maindir simuldir obsdir extdir vars vars 2d avg T vars sound sims opt ml score w user lhacc iterations num best percent date min date max = namelist()

- % NAME
- % namelist
- % PURPOSE
- % Namelist of the calibration analysis
- % INPUTS
- $\%$  -
- % OUTPUTS
- % maindir main directory
- % simuldir "maindir/simuldir": path to simulations files
- % obsdir "maindir/obsdir": path to observations files
- % extdir "maindir/extdir": path to "external data" files
- % vars calibrated fields groups. Can be any combinations of:
- % 't2m max','t2m min','pr','sound'
- % vars 2d calibrated 2D fields. Can be any combinations of:
- $% 't2m_max', 't2m.min', 'pr'$
- $\%$  avg<sub>T</sub> region average over Precipitation only (avg<sub>T</sub>=0), or over
- $\%$  Precipitation, Tmax and Tmin (avg\_T=1)
- % vars sound calibrated profiles fields:
- % 'CAPE','CIN','TCWC','WSHEAR1','WSHEAR2','WSHEAR3','T850mb',
- % 'T700mb','T500mb','RH850mb','RH700mb','RH500mb','U850mb',
- % 'U700mb','U500mb','V850mb','V700mb','V500mb'
- % sims opt Choose parameters to callibrate and the simulations to use. The
- $\%$  possible values for sims opt and their meaning appear in sims def.m
- % file
- % ml Minimum number of days (during given period) for valid soundings data. If
- % less current sounding fields are not analyzed
- % score 'rmse' or 'cosi' for RMSE-type and COSI-type scores, respectively
- $\%$  w user array of user defined weights (for similicity from 0 to 1) for
- % calibrated fields:
- % tmax tmin pr cape cin ws1 ws2 ws3 T850mb T700mb T500mb RH850mb
- % RH700mb R500mb U850mb U700mb U500mb V850 V700mb V500mb
- % lhacc Number of experiments to sample parameter space at each iteration
- % iterations num Maximum number of iterations
- % best percent "winners" percent of lhacc which is used to define the
- % parameters space for the next iteration
- % date min beginning of calibration period
- % date max end of calibration period

function [paramn,paramnt,range,default,expval,valval,simval,sims reg,sims inter, sims\_con,valcon,param\_log,date\_min,date\_max $]=$ sims\_def(sims\_opt)

- % NAME
- % sims def
- % PURPOSE
- % Choose parameters to tune and the simulations to use
- % INPUTS
- $\%$  sims opt defined by 5-digits number: sims opt=ABCDE, where:
- $\%$  A number of parameters to calibrate  $(1,2,3,4,5,6)$
- % B serial number of combination for given A
- % C number of ADDITIONAL (to the minimum required) interaction
- % parameter simulations (interaction terms)
- % D number of "constrain" 1D simulations (additional simulations
- % where only one parameter is changed from default)
- % E number of parameters (among A) which are transformed to LOG
- % space
- % OUTPUTS
- % paramn Parameter names
- % paramnt Parameter names (for TEX interpreter)
- % range Parameters ranges (min and max)
- % default Parameters defaults
- % sims reg Names of max-min simulations (where only 1 parameter is shifted to
- $%$  its max/min value)
- % sims inter Names of interaction simulations (where 2 parameters are shifted
- % to their max/min values)
- % expval Parameters values for max-min and interaction simulations
- % simval Name of "val" simulation (where all the parameters are shifted from
- % their default values, in order to validate the Meta-Models)
- % valval Parameters values for "val" simulation
- % sims con Name of "constrain" simulations (where each time one parameter is
- % shifted from its default value, but not to its max/min values)
- % valcon Parameters values for "constrain" simulations
- $\%$  param  $\log$  Array of 0/1 numbers (having length of paramn), where ones stand
- % for parameters which are transformed to log space
- % date min The earliest allowed start date ('dd-mmm-yyyy') for chosen sims opt
- % date max The latest allowed end date ('dd-mmm-yyyy') for chosen sims opt

function [VectorValues]=expval inter combs(temp inter,range,default,paramn)

- % NAME
- % expval inter combs
- % PURPOSE
- % fill expval matrix for sims def.m
- % INPUTS
- $%$  temp inter one of the interaction simulations
- % range Parameters ranges (min and max)
- % default Parameters defaults
- % paramn Parameter names
- % OUTPUTS
- % expval matrix for sims def.m

function [odata odata\_s sound\_exist]=read\_calmo\_obs(vars,date\_lim,avg\_type, size\_vars\_sound)

- % NAME
- % read calmo obs
- % PURPOSE
- % Read observations data from Switzerland and north Italy, as well as soundings
- % data, for specified period
- % INPUTS
- % vars calibrated fields groups. See namelist.m
- % date lim Structure which includes the dates range of simulations to be read
- % avg type Interpolation method of observations data to model grid. Can be:
- % 'near neighb','simple mean','weight mean','clever mean'
- $\%$  size\_vars\_sound length(vars\_sound) number of soundings fields
- % OUTPUTS
- % odata Data matrix with dimensions [Field,Day,1,Lon,Lat] (field can be
- % Tmax,Tmin,Pr)
- % odatas Data matrix for profileswith dimensions [Field,Day,1,Hour,Sounding % location]
- 
- % sound exist binary matrix [Day,Hour,Sounding location] with ones where the
- % sounding data exist

function build temp obs(avg type,maxminavg)

% NAME

- % build temp obs
- % PURPOSE

% This function interpolates the gridded temperature observations (by C. Frei) to the model grid.

- % METHOD
- % When comparing smoothed topography model-grid 2m-temperature whith the
- % observed 2m temperature, one shoud "correct" the observed
- % 2m-temperature to correspond the model grid elevation. The correction may be
- % performed using the neighboring grid points 2m-temperature profile,
- % according the recommendation of C. Frei
- % Steps:
- % 1. Read any simulation file to obtain the model grid lat/lon
- % (ex:aggregated LTUR 2013011000.nc)
- % 2. Read any simulation file to obtain the model grid altitude
- % (ex:laf2013111600 filtered.nc)
- % 3. Read any observations file to obtain the observations grid lat/lon (ex:
- % TmaxD ch01r.swisscors 201301010000 201302010000.nc)
- % 4. Read gridded observations altitude ( ex: topo.swiss1 ch01r.swisscors.nc)
- % 5. Interpolate the gridded observations to the model grid using one of the
- % possible methods
- % INPUTS
- $\%$  avg\_type one of the interpolation methods:
- % 'near neighb','simple mean','weight mean','clever mean'
- % maxminavg Which field to interpolate: 'Tmax','Tmin','Tavg'
- % OUTPUTS
- % saved (in .mat format) interpolated temperature observations

function build rain obs()

- % NAME
- % build rain obs
- % PURPOSE
- % This function interpolates the gridded rain observations to the model grid.
- % METHOD
- % 1. Read any simulation file to obtain the model grid lat/lon
- % (ex:aggregated LTUR 2013011000.nc)
- % 2. Read gridded rain observations you need to interpolate (ex:
- % CPCH\_201301080000\_01440\_c2.nc)
- % 3. Interpolate the gridded observations to the model grid using nearest
- % neighbor
- % INPUTS
- $\%$  -
- % OUTPUTS
- % saved (in .mat format) interpolated precipitation observations
- % AUTHOR
- % Pavel Khain (pavelkh il@yahoo.com)

function output=read sounding obs(year,month,day,height step,windshear,windshearopt)

- % NAME
- % read sounding obs

% PURPOSE

% Read and interpolate soundings data, calculate sounding characteristics

% INPUTS

% year

% month

% day

% height step - The interpolation height step in meters

 $\%$  windshear - [v1u,v1d,v2u,v2d,v3u,v3d] - pressure levels for calculating wind shears:

% v1u - the upper pressure level for wshear1

% v1d - the bottom pressure level for wshear 1

 $\%$  v2u - as mentioned above but for wshear 2

 $\%$  v2d - as mentioned abobe but for wshear 2

% v3u - as mentioned above but for wshear 3

% v3d - as mentioned above but for wshear 3, whereas 1100 is the surface level or the lowest level ("below surface")

% windshearopt - windshear calculation method: 'scalar' or 'vector'

% OUTPUTS

% output - Data matrix with dimensions [Field,Day,1,Hour,Sounding location]

function [mdata mdata s]=read calmo sim(vars,sims,date lim,sound exist, size vars sound)

% NAME

% read calmo sim

% PURPOSE

% Read simulations data from, for specified period

% INPUTS

% vars - calibrated fields groups. See namelist.m

% sims - simulations names to be read. See namelist.m

% date lim - Structure which includes the dates range of simulations to be read

% sound exist - binary matrix [Day,Hour,Sounding location] with ones where the %sounding data exist

% size vars sound - length(vars sound) - number of soundings fields

% OUTPUTS

% mdata - Data matrix with dimensions [Field,Day,simulation,Lon,Lat] (field can %be Tmax,Tmin,Pr)

% mdatas - Data matrix with dimensions [Field,Day,simulation,Hour,Sounding % location]

function output = read\_profiles\_mod(simdir,year,month,day,simtype,height\_step, sound exist,windshear,windshearopt)

% NAME

- % read profiles mod
- % PURPOSE

% Read and interpolate profiles data, calculate profiles characteristics

- % INPUTS
- % simdir path to simulations files
- % year

% month

- % day
- % simtype simulation name

% height step - The interpolation height step in meters

% sound exist - binary matrix [Day,Hour,Sounding location] with ones where the %sounding data exist

% windshear -  $[v1u,v1d,v2u,v2d,v3u,v3d]$  - pressure levels for calculating wind % shears:

% v1u - the upper pressure level for wshear1

% v1d - the bottom pressure level for wshear 1

% v2u - as mentioned above but for wshear 2

 $\%$  v2d - as mentioned abobe but for wshear 2

% v3u - as mentioned above but for wshear 3

 $\%$  v3d - as mentioned above but for wshear 3, whereas 1100 is the surface

% level or the lowest level ("below surface")

% windshearopt - windshear calculation method: 'scalar' or 'vector'

% OUTPUTS

% output - Data matrix with dimensions [Field,Day,simulation,Hour,Sounding

% location]

function datamatrix new = Frei regions(datamatrix,lat,lon,vars, avg T,unify regions)

- % NAME
- % Frei regions
- % PURPOSE
- % Average part of the surface fields over predefined big regions
- % METHOD
- % use image file (regions italy swiss for matlab.bmp) where each region has its
- % color
- % INPUTS
- % datamatrix Structure which includes observations and simulations data
- $\%$  for surface fields ('t2m\_max','t2m\_min','pr'). Dimensions:
- % [Field,Day,simulation,Lon,Lat]
- % lat latitudes of model domain
- % lon longitudes of model domain
- % vars calibrated fields groups. Can be any combinations of:
- $\%$ 't2m\_max','t2m\_min','pr','sound'
- $\%$  avg<sub>T</sub> region average over Precipitation only (avg<sub>T</sub>=0), or over
- $%$  Precipitation, Tmax and Tmin (avg\_T=1)
- % unify regions array that defines which regions (out of 1-7) to unify (option
- %to unify several regions into one bigger)
- % OUTPUTS
- % datamatrix new Structure which includes observations and simulations
- $\%$  data for surface fields ('t2m\_max','t2m\_min','pr').
- % Dimensions: [Field,Day,region,simulation]

function  $[area] = regions\_bmp(lat,lon,img,unify\_regions)$ 

- % NAME
- % regions bmp
- % PURPOSE
- % Definition of regions over Switzerland and north Italy
- % METHOD
- % Analyze image file (regions italy swiss for matlab.bmp) where each region has

% its color

% INPUTS

% lat - latitude

% lon - longitude

% img - image file (regions italy swiss for matlab.bmp) where each region has

% its color

% unify regions - array that defines which regions (out of 1-7) to unify (option

% to unify several regions into one bigger)

% OUTPUTS

% area - region number to which lat lon belong

function datamatrix  $t = gpts\text{-series}(\text{datamatrix}, \text{vars}, \text{var})$ 

% NAME

- % gpts series
- % PURPOSE
- % Redefine data arrays (which were not averaged over regions) to the following
- % structure: (fields,days,regions,simulations)
- % INPUTS
- % datamatrix Structure which includes observations and simulations data
- $\%$  for surface fields ('t2m\_max','t2m\_min','pr'). Dimensions:
- % [Field,Day,simulation,Lon,Lat]
- % vars calibrated fields groups. Can be any combinations of:
- $\%$ 't2m\_max','t2m\_min','pr','sound'
- % var specific field group (one of vars)
- % OUTPUTS
- % datamatrix new Structure which includes observations and simulations
- $\%$  data for surface fields ('t2m\_max','t2m\_min','pr').
- % Dimensions: [Field,Day,region,simulation]

function datatemp=del bad sounding(datamatrix so,ml,sims reg,sims inter, sims con,simval,vars sound)

- % NAME
- % del bad sounding
- % PURPOSE
- % delete unrealistic sounding/profiles data
- % INPUTS
- % datamatrix so Data matrix for profiles. Dimensions:
- % [Field,Day,region,simulation]
- % ml Minimum number of days (during given period) for valid soundings data. If
- % less current sounding fields are not analyzed.
- % sims reg Names of max-min simulations (where only 1 parameter is shifted to  $\%$  its max/min value)
- % sims inter Names of interaction simulations (where 2 parameters are shifted
- % to their max/min values)
- % sims con Name of "constrain" simulations (where each time one parameter is
- % shifted from its default value, but not to its max/min values)
- % simval Name of "val" simulation (where all the parameters are shifted from
- % their default values, in order to validate the Meta-Models)
- % vars sound calibrated profiles fields: 'CAPE','CIN','TCWC','WSHEAR1',
- % 'WSHEAR2','WSHEAR3','T850mb','T700mb','T500mb','RH850mb',

% 'RH700mb','RH500mb','U850mb','U700mb','U500mb',

- % 'V850mb','V700mb','V500mb'
- % OUTPUTS
- % datatemp Data matrix for profiles. Dimensions: [Field,Day,region,simulation]

function metamodel=neelin\_e(parameters, datamatrix\_test,vars\_2d)

- % Quadratic regression metamodel as described in Neelin et al. (2010) PNAS and
- % Bellprat (2012)
- % NAME
- % neelin e
- % PURPOSE
- % Fit a mutlivariate quadratic quadratic regressions (metamodels)
- % INPUTS
- % From the structure parameters and datamatrix the following fields are
- % processed
- % parameters.experiments:
- $%$  Parameter values for each experiment with the dimension of [N,
- $% 2*N+N*(N-1)/2$
- % The structure NEEDS to be as follows. Example for 2 parameters
- $\%$  (p1,p2):
- $\%$  [p1 dp2 ] ! Low parameter value for p1 default dp2
- % [p1 h dp2 ] ! High parameter value for p1 default dp2
- $\%$  [dp1 p2\_l] ! Low parameter value for p2 default dp1
- $\%$  [dp1 p2\_h] ! Hihg parameter value for p2 default dp1
- $\%$  [p1 l p2 h] ! Experiments with interaction (no default)
- % ! Additional experiments used to constrain interaction
- % terms
- % parameters.range:
- % Range of values for each parameter to normalize the scale
- % parameters.default:
- % Default values of parameters to center the scale
- % datamatrix test.moddata:
- % Modeldata corresponding to the dimensions of parameter.experiments
- % datamatrix test.refdata:
- % Modeldata when using default parameter values to center the
- % datamatrix fitted
- % vars 2d calibrated 2D fields. Can be any combinations of:
- $\%$ 't2m\_max','t2m\_min','pr'
- % OUTPUT
- % structure metamodel.
- % a: Metamodel parameter for linear terms [N,1]
- % B: Metamodel parameter for quadratic and interaction terms
- % [N,N]. Quadratic terms in the diagonal, interaction terms
- $\%$  in the off-diagonal. Matrix symmetric,  $B(i,j)=B(i,j)$ .
- % c: Metamodel parameter for zero order (constant)

function PostProc(period)

% NAME

% PostProc

- % PURPOSE
- % plot analysis results and calculate the optimal parameters combination
- % INPUTS
- % time periods array (more precisely initial dates of the periods):
- % 'dd-mmm-yyyy','dd-mmm-yyyy',...
- % OUTPUTS
- % saved (in .mat format) analysis results

function  $[W_f,n] = weights_{calc}(parameters, data matrix_tmp,metamodel_tmp, w_user, score, fields)$ 

- % NAME
- % weights calc
- % PURPOSE
- % calculate weights for different fields, to equalize their contributions to the
- % final score (assuming user defined weights are uniform).
- % INPUTS
- % parameters structure parameters (see definitions in
- % ReadData and MetaModel.m)
- % datamatrix tmp structure datamatrix (see definitions in
- % ReadData and MetaModel.m)
- $\%$  metamodel\_tmp structure metamodel (see definitions in neelin\_e.m)
- $\%$  w user array of user defined weights (for similicity from 0 to 1) for
- % calibrated fields:
- % score 'rmse' or 'cosi' for RMSE-type and COSI-type scores, respectively
- $\%$  fields field name (can be 't2m\_max','t2m\_min','pr',vars\_sound)
- % OUTPUT
- % W fin weights array for different fields

function [dmatrix]=neelin p(metamodel,parameters,datamatrix,pvector)

- % NAME
- % neelin p
- % PURPOSE
- % Forecast using regression metamodel as described in Neelin et al. (2010) PNAS
- % and Bellprat et al. (2012).
- % METHOD
- % Predict data using the metamodel for a parameter matrix
- % INPUTS
- % From the structure metamodel, parameters and datamatrix the following fields % are
- % processed (mind the same naming in the input)
- % metamodel.a:
- % Vector of linear terms of the metamodel [...,N,1] additional
- % data dimensions possible (ex:a [Regions,Variables,Time,N,1])
- % metamodel.B:
- % Matrix of quadratic and interactions terms [...,N,N] additional
- % data dimensions possible (ex:a [Regions,Variables,Time,N,N])
- % metamodel.c: Metamodel parameter for zero order (constant)
- % parameters.range:
- % Range of values for each paramter to normalize the scale.
- % parameters.default:
- % Default values of parameters to center the scale
- % datamatrix.reffdata:
- % Modeldata of when using default parameter values to center the
- % datamatrix
- % pvector: Parameter values for one experiment with the
- $\%$  dimension of [N,1] N=Number parameters
- % OUTPUT
- % dmatrix: Predicted data for parameter experiment

#### $function$  ets  $=$  ETS (Obs, Model, thresrain)

- % NAME
- % ETS
- % PURPOSE
- % rain forecast. Answers the question: How well did the forecast "yes" events correspond
- % to the observed "yes" events (accounting for hits that would be expected by chance)
- % Range: -1/3 to 1; 0 indicates no skill. Perfect score: 1.
- % NOTE
- $%$  be carefull with 0/0 when there is no rain both in nature and model (ex:
- % "summer in Israel") !!!
- % INPUTS
- % parameters structure parameters (see definitions in
- % ReadData and MetaModel.m)
- % datamatrix tmp structure datamatrix (see definitions in
- % ReadData and MetaModel.m)
- $\%$  metamodel\_tmp structure metamodel (see definitions in neelin\_e.m)
- $\%$  w user array of user defined weights (for similicity from 0 to 1) for
- % calibrated fields:
- % score 'rmse' or 'cosi' for RMSE-type and COSI-type scores, respectively
- $\%$  fields field name (can be 't2m\_max','t2m\_min','pr',vars\_sound)
- % OUTPUT
- % ets rain forecast score

function planes(main data,parameters,w user,score,new calc,predir,param log)

- % NAME
- % planes
- % PURPOSE
- % Plot performance scores for pair-wise parameters cross sections
- % INPUTS
- % main data big structure, which includes the sub-structures:
- % main data.data datamatrix structure
- % main data.metamodel metamodel structure
- % main data.field field names
- % main data.W weights array for different fields
- % parameters structure:
- % parameters.range:
- % Range of values for each paramter to normalize the scale.
- % parameters.default:
- % Default values of parameters to center the scale
- % datamatrix.reffdata:
- % Modeldata of when using default parameter values to center the
- % datamatrix
- $\%$  w user array of user defined weights (for similicity from 0 to 1) for
- % calibrated fields:
- $\%$ tmax tmin pr cape cin ws1 ws2 ws3 T850mb T700mb T500mb RH850mb
- % RH700mb R500mb U850mb U700mb U500mb V850 V700mb V500mb
- % score 'rmse' or 'cosi' for RMSE-type and COSI-type scores, respectively
- % new calc 0 or 1: 0 by default, when main data is devided into cells over
- % periods. 1 otherwise
- % predir path for saving output planes figures
- $\%$  param log Array of  $0/1$  numbers (having length of paramn), where ones stand
- % for parameters which are transformed to log space
- % OUTPUT
- % saved planes figures

function score=rmse score(qfit,obsdata,W,w user,new calc)

- % NAME
- % rmse score
- % PURPOSE
- % calculate RMSE-type score for Meta-Model predictions (regressions estimations)
- % INPUTS

% qfit - metamodel predictions for given parameter combination

- % obsdata observations data
- % W weights for different fields, to equalize their contributions to the final
- % score
- $\%$  w user array of user defined weights (for similicity from 0 to 1) for
- % calibrated fields
- % new calc 0 or 1: 0 by default, when main data is devided into cells over
- % periods. 1 otherwise
- % OUTPUT
- % score RMSE-type score

function score=cosi score(qfit,obsdata,W,w user,new calc)

- % NAME
- % cosi score
- % PURPOSE
- % calculate COSI score for Meta-Model predictions (regressions
- % estimations). Defined on the basis of the COSI score by Ulrich Damrath (DWD)
- % INPUTS
- % qfit metamodel predictions for given parameter combination
- % obsdata observations data
- % W weights for different fields, to equalize their contributions to the final % score
- $\%$  w user array of user defined weights (for similarity from 0 to 1) for
- % calibrated fields
- % new calc 0 or 1: 0 by default, when main data is devided into cells over
- % periods. 1 otherwise
- % OUTPUT
- % score COSI score

function [Sopt,xstar,xopt,sc stat,UB next,LB next]=lhopt(main data, parameters,w user,score,new calc,lhacc,tmp str,iteration, best percent,UB new,LB new,param log)

- % NAME
- % lhopt
- % PURPOSE
- % Optimise model parameters using a latin hypercube sampling. See Bellprat et al. (2012)
- % METHOD
- % Create a sample of parameters using a latin hypercube design
- % and predict the model performance of the sample using the metamodel.
- % INPUTS
- % main data big structure, which includes the sub-structures:
- % main data.data datamatrix structure
- % main data.metamodel metamodel structure
- % main data.field field names
- $\%$  main\_data.W weights array for different fields
- % parameters structure:
- % parameters.range:
- % Range of values for each paramter to normalize the scale.
- % parameters.default:
- % Default values of parameters to center the scale
- $\%$  w user array of user defined weights (for similarity from 0 to 1) for
- % calibrated fields:
- % tmax tmin pr cape cin ws1 ws2 ws3 T850mb T700mb T500mb RH850mb
- % RH700mb R500mb U850mb U700mb U500mb V850 V700mb V500mb
- % score 'rmse' or 'cosi' for RMSE-type and COSI-type scores, respectively
- % new calc 0 or 1: 0 by default, when main data is devided into cells over
- % periods. 1 otherwise
- % lhacc Number of experiments to sample parameter space at each iteration
- $\%$  tmp\_str path to the calibration results
- % iteration iteration number (of convergence process to the optimal parameters % combination)
- $\%$  best percent "winners" percent of lhacc which is used to define the
- % parameters space for the next iteration
- % UB new upper limit of parameters range at given iteration
- % LB new lower limit of parameters range at given iteration
- $%$  param log Array of  $0/1$  numbers (having length of paramn), where ones stand
- % for parameters which are transformed to log space
- % OUTPUTS
- % Sopt Scores for all experiments at given iteration
- % xstar Latin hypercube parameter experiments at given iteration
- % xopt Parameter setting with highest score at given iteration
- % sc stat score statistics at given iteration
- % UB next upper limit of parameters range at NEXT iteration
- % LB next lower limit of parameters range at NEXT iteration

function histplot(lhscore,score,best,predir,iteration)

% NAME

% PURPOSE

- % plot histogram of SCORES for meta-models predictions
- % INPUTS
- % lhscore Scores for all experiments at given iteration
- % score 'rmse' or 'cosi' for RMSE-type and COSI-type scores, respectively
- % best 0 or 1: o by default, 1 if a special simulation exists and verified
- % predir path for saving output planes figures
- % iteration iteration number (of convergence process to the optimal parameters combination)
- % OUTPUTS
- % saved scores histogram for specific iteration

function optparam(parameters,lhscore,lhexp,popt,errm)

- % NAME
- % optparam
- % PURPOSE
- % Plot optimal parameters combination
- % NOTE: not checked or adapted since early stage of the CALMO project !
- % INPUTS
- $\%$  parameters parameters structure
- % lhscore Scores for all experiments (at last iteration)
- % lhexp Latin hypercube parameter experiments (at last iteration)
- % popt Parameter setting with highest score (at last iteration)
- % errm error of metamodel, set to 0.001 ???
- % OUTPUTS
- % Plot optimal parameters combination

function xnolog=log\_turlen\_entrsc(xlog,paramname)

- % NAME
- % log turlen entrsc
- % PURPOSE
- $\%$  convert the optimal parameters (tur len and entr  $\mathscr{L}$ ) values from log-space
- % back to the regular space
- % INPUTS
- % xlog input vector of paramaeters values in log space
- % paramname parameter names
- % OUTPUT
- $\%$  xnolog output vector of paramaeters values (tur len and entr sc) in regular
- % space

### **List of COSMO Newsletters and Technical Reports**

(available for download from the COSMO Website: www.cosmo-model.org)

#### *COSMO Newsletters*

- No. 1: February 2001.
- No. 2: February 2002.
- No. 3: February 2003.
- No. 4: February 2004.
- No. 5: April 2005.
- No. 6: July 2006.
- No. 7: April 2008; Proceedings from the 8th COSMO General Meeting in Bucharest, 2006.
- No. 8: September 2008; Proceedings from the 9th COSMO General Meeting in Athens, 2007.
- No. 9: December 2008.
- No. 10: March 2010.
- No. 11: April 2011.
- No. 12: April 2012.
- No. 13: April 2013.
- No. 14: April 2014.
- No. 15: July 2015.
- No. 16: July 2016.

#### *COSMO Technical Reports*

- No. 1: Dmitrii Mironov and Matthias Raschendorfer (2001): *Evaluation of Empirical Parameters of the New LM Surface-Layer Parameterization Scheme. Results from Numerical Experiments Including the Soil Moisture Analysis.*
- No. 2: Reinhold Schrodin and Erdmann Heise (2001): *The Multi-Layer Version of the DWD Soil Model TERRA LM.*
- No. 3: Günther Doms  $(2001)$ : *A Scheme for Monotonic Numerical Diffusion in the LM.*
- No. 4: Hans-Joachim Herzog, Ursula Schubert, Gerd Vogel, Adelheid Fiedler and Roswitha Kirchner (2002): *LLM ¯ the High-Resolving Nonhydrostatic Simulation Model in the DWD-Project LIT-FASS. Part I: Modelling Technique and Simulation Method.*
- No. 5: Jean-Marie Bettems (2002): *EUCOS Impact Study Using the Limited-Area Non-Hydrostatic NWP Model in Operational Use at MeteoSwiss.*
- No. 6: Heinz-Werner Bitzer and Jürgen Steppeler (2004): *Documentation of the Z-Coordinate Dynamical Core of LM.*
- No. 7: Hans-Joachim Herzog, Almut Gassmann (2005): *Lorenz- and Charney-Phillips vertical grid experimentation using a compressible nonhydrostatic toy-model relevant to the fast-mode part of the 'Lokal-Modell'.*
- No. 8: Chiara Marsigli, Andrea Montani, Tiziana Paccagnella, Davide Sacchetti, André Walser, Marco Arpagaus, Thomas Schumann (2005): *Evaluation of the Performance of the COSMO-LEPS System.*
- No. 9: Erdmann Heise, Bodo Ritter, Reinhold Schrodin (2006): *Operational Implementation of the Multilayer Soil Model.*
- No. 10: M.D. Tsyrulnikov (2007): *Is the particle filtering approach appropriate for meso-scale data assimilation ?*
- No. 11: Dmitrii V. Mironov (2008): *Parameterization of Lakes in Numerical Weather Prediction. Description of a Lake Model.*
- No. 12: Adriano Raspanti (2009): *COSMO Priority Project "VERification System Unified Survey" (VERSUS): Final Report.*
- No. 13: Chiara Marsigli (2009): *COSMO Priority Project "Short Range Ensemble Prediction System" (SREPS): Final Report.*
- No. 14: Michael Baldauf (2009): *COSMO Priority Project "Further Developments of the Runge-Kutta Time Integration Scheme" (RK): Final Report.*
- No. 15: Silke Dierer (2009): *COSMO Priority Project "Tackle deficiencies in quantitative precipitation forecast" (QPF): Final Report.*
- No. 16: Pierre Eckert (2009): *COSMO Priority Project "INTERP": Final Report.*
- No. 17: D. Leuenberger, M. Stoll and A. Roches (2010): *Description of some convective indices implemented in the COSMO model.*
- No. 18: Daniel Leuenberger (2010): *Statistical analysis of high-resolution COSMO Ensemble forecasts in view of Data Assimilation.*
- No. 19: A. Montani, D. Cesari, C. Marsigli, T. Paccagnella (2010): *Seven years of activity in the field of mesoscale ensemble forecasting by the COSMO– LEPS system: main achievements and open challenges.*
- No. 20: A. Roches, O. Fuhrer (2012): *Tracer module in the COSMO model.*
- No. 21: Michael Baldauf (2013): *A new fast-waves solver for the Runge-Kutta dynamical core.*
- No. 22: C. Marsigli, T. Diomede, A. Montani, T. Paccagnella, P. Louka, F. Gofa, A. Corigliano (2013): *The CONSENS Priority Project.*
- No. 23: M. Baldauf, O. Fuhrer, M. J. Kurowski, G. de Morsier, M. Müllner, Z. P. Piotrowski, B. Rosa, P. L. Vitagliano, D. Wójcik, M. Ziemiański (2013): *The COSMO Priority Project 'Conservative Dynamical Core' Final Report.*
- No. 24: A. K. Miltenberger, A. Roches, S. Pfahl, H. Wernli (2014): *Online Trajectory Module in COSMO: a short user guide.*
- No. 25: P. Khain, I. Carmona, A. Voudouri, E. Avgoustoglou, J.-M. Bettems, F. Grazzini (2015): *The Proof of the Parameters Calibration Method: CALMO Progress Report.*
- No. 26: D. Mironov, E. Machulskaya, B. Szintai, M. Raschendorfer, V. Perov, M. Chumakov, E. Avgoustoglou (2015): *The COSMO Priority Project 'UTCS' Final Report.*
- No. 27: J-M. Bettems (2015): *The COSMO Priority Project 'COLOBOC': Final Report.*
- No. 28: Ulrich Blahak (2016): *RADAR MIE LM and RADAR MIELIB - Calculation of Radar Reflectivity from Model Output.*
- No. 29: M. Tsyrulnikov and D. Gayfulin (2016): *A Stochastic Pattern Generator for ensemble applications.*
- No. 30: D. Mironov and E. Machulskaya (2017): *A Turbulence Kinetic Energy – Scalar Variance Turbulence Parameterization Scheme.*

### **COSMO Technical Reports**

Issues of the COSMO Technical Reports series are published by the *COnsortium for Smallscale MOdelling* at non-regular intervals. COSMO is a European group for numerical weather prediction with participating meteorological services from Germany (DWD, AWGeophys), Greece (HNMS), Italy (USAM, ARPA-SIMC, ARPA Piemonte), Switzerland (MeteoSwiss), Poland (IMGW), Romania (NMA) and Russia (RHM). The general goal is to develop, improve and maintain a non-hydrostatic limited area modelling system to be used for both operational and research applications by the members of COSMO. This system is initially based on the COSMO-Model (previously known as LM) of DWD with its corresponding data assimilation system.

The Technical Reports are intended

- for scientific contributions and a documentation of research activities,
- to present and discuss results obtained from the model system,
- to present and discuss verification results and interpretation methods,
- for a documentation of technical changes to the model system,
- to give an overview of new components of the model system.

The purpose of these reports is to communicate results, changes and progress related to the LM model system relatively fast within the COSMO consortium, and also to inform other NWP groups on our current research activities. In this way the discussion on a specific topic can be stimulated at an early stage. In order to publish a report very soon after the completion of the manuscript, we have decided to omit a thorough reviewing procedure and only a rough check is done by the editors and a third reviewer. We apologize for typographical and other errors or inconsistencies which may still be present.

At present, the Technical Reports are available for download from the COSMO web site (www.cosmo-model.org). If required, the member meteorological centres can produce hardcopies by their own for distribution within their service. All members of the consortium will be informed about new issues by email.

For any comments and questions, please contact the editor:

Massimo Milelli *Massimo.Milelli@arpa.piemonte.it*